# The l3pdfmeta module PDF standards LATEX PDF management testphase bundle

The L<sup>AT</sup>EX Project<sup>\*</sup>

Version 0.95s, released 2022-09-26

## **1 l3pdfmeta documentation**

This module sets up some tools and commands needed for PDF standards in general. The goal is to collect the requirements and to provide code to check and fulfill them.

In future is will probably also contain code to setup XMP-metadata. Until then XMP-metadata can be added by one of two mutual incompatible packages: hyperxmp and pdfx. Both packages aren't yet compatible with the new PDF management, but for hyperxmp some patches are provided, so the basic functions works.

### **1.1 Verifying requirements of PDF standards**

Standards like pdf/A set requirements on a PDF: Some things have be in the PDF, e.g. the catalog has to contain a /Lang entry and an colorprofile and an /OutputIntent, some other things are forbidden or restricted, e.g. the action dictionary of an annotation should not contain Javascript.

The l3pdfmeta module collects a number of relevant requirements, tries to enforce the ones which can be enforced and offers some tools for package authors to test if an action is allowed in the standard or not.

This is work in progress and more tests will be added. But it should be noted that it will probably never be possible to prevent all forbidden actions or enforce all required ones or even to simply check all of them. The commands here don't replace a check with an external validator.

Verifying against a PDF-standard involves two different task:

- Check if you are allowed to ignore the requirement.
- Decide which action to take if the answer to the first question is NO.

The following conditionals address the first task. Because of the second task a return value FALSE means that the standard requires you to do some special action. TRUE means that you can ignore this requirement.<sup>[1](#page-0-0)</sup>

<span id="page-0-0"></span><sup>∗</sup>E-mail: [latex-team@latex-project.org](mailto:latex-team@latex-project.org)

<sup>1</sup>One could also make the logic the other way round—there are arguments for both—but I had to decide.

<span id="page-1-4"></span>In most cases it only matters if a requirement is in the standard, for example Catalog\_no\_OCProperties means "don't use /OCProperties in the catalog". For a small number of requirements it is also needed to test a user value against a standard value. For example, named\_actions restricts the allowed named actions in an annotation of subtype /Named, in this case it is needed to check not only if the requirement is in the standard but also if the user value is in the allowed list.

#### <span id="page-1-2"></span>\pdfmeta\_standard\_verify\_p:n \* \pdfmeta\_standard\_verify:n{ $\langle$ requirement}} \pdfmeta\_standard\_verify:nTF *⋆*

This checks if ⟨*requirement*⟩ is listed in the standard. FALSE as result means that the requirement is in the standard and that probably some special action is required which one depends on the requirement, see the descriptions below. TRUE means that the requirement is not there and so no special action is needed. This check can be used for simple requirements where neither a user nor a standard value is of importance.

#### <span id="page-1-3"></span>\pdfmeta\_standard\_verify:nnTF \pdfmeta\_standard\_verify:nn{⟨requirement⟩}{⟨value⟩}

This checks if  $\langle requirement \rangle$  is listed in the standard, if yes it tries to find a predefined test handler for the requirement and passes ⟨*value*⟩ and the value recorded in the standard to it. The handler returns FALSE if some special action is needed (e.g. if ⟨*value*⟩ violates the rule) and TRUE if no special action is needed. If no handler exists this commands works like \pdfmeta\_standard\_verify:n.

In some cases one needs to query the value in the standard, e.g. to correct a wrong minimal PDF version you need to know which version is required by min\_pdf\_version. For this two commands to access the value are provided:

#### <span id="page-1-0"></span>\pdfmeta\_standard\_item:n{⟨requirement⟩} \pdfmeta\_standard\_item:n *⋆*

This retrieves the value of ⟨*requirement*⟩ and leaves it in the input. If the requirement isn't in the standard the result is empty, that means that requirements not in the standard and requirement without values can not be distinguished here.

#### <span id="page-1-1"></span>\pdfmeta\_standard\_get:nN \pdfmeta\_standard\_get:nN{ $\langle requirement \rangle\} \langle tl \ var \rangle$

This retrieves the value of ⟨*requirement*⟩ and stores it in the ⟨*token list variable*⟩. If the ⟨*requirement*⟩ is not found the special value \q\_no\_value is used. The ⟨*token list variable*⟩ is assigned locally.

The following describe the requirements which can be currently tested. Requirements with a value should use \pdfmeta\_standard\_verify:nn or \pdfmeta\_standard\_ verify:nnN to test a local value against the standard. The rule numbers refer to <https://docs.verapdf.org/validation/pdfa-part1/>

#### **1.1.1 Simple tests without handler**

**outputintent\_A** requires to embed a color profile and reference it in a /Outputintent and that all output intents reference the same colorprofile. The value stores the subtype. *This requirement is detected and fulfilled by* l3pdfmeta *if the provided interface in* \DocumentMetadata *is used, see below*.

- <span id="page-2-0"></span>**annot\_flags** in annotations the Print flag should be true, Hidden, Invisible, NoView should be false. *This requirement is detected and set by* l3pdfmeta *for annotations created with the* l3pdfannot*. A new check is only needed if the flags are changed or if links are created by other means.*
- **no\_encryption** don't encrypt
- **no\_external\_content** no /F, /FFilter, or /FDecodeParms in stream dictionaries
- **no\_embed\_content** no /EF key in filespec, no /Type/EmbeddedFiles. *This will be checked in future by* l3pdffiles *for the files it embeds.* The restrictment is set for only PDF/A-1b. PDF/A-2b and PDF/A3-b lifted this restriction: PDF/A-2b allows to embed other PDF documents conforming to either PDF/A-1 or PDF/A-2, and PDF/A-3 allows any embedded files. I don't see a way to test the PDF/A-2b requirement so currently it will simply allow everything. Perhaps a test for at least the PDF-format will be added in future.
- **Catalog\_no\_OCProperties** don't add /OCProperties to the catalog *l3pdfmeta removes this entry at the end of the document*
- **annot\_widget\_no\_AA** (rule 6.6.2-1) no AA dictionary in widget annotation, this will e.g. be checked by the new hyperref driver.
- **annot widget no A AA** (rule 6.9-2) no A and AA dictionary in widget.
- **form no AA**  $(6.9-3)$  no /AA dictionary in form field
- **unicode** that is set in the U-standards, A-2u and A-3u and means that every text should be in unicode. This is not something that can be enforced or tested from TeX, but in a current LaTeX normally ToUnicode are set for all fonts.
- **tagged** that is set in A-2a and A-3a and means that the pdf must be tagged. This is currently neither tested not enforced somewhere.
- **Trailer\_no\_Info** The Info dictionary has been deprecated since quite some time. Metadata should be set with XMP-data instead. In PDF A-4 now the Info dictionary shall not be present in the trailer dictionary at all (unless there exists a PieceInfo entry in the Catalog). And if it is present it should only contain the /ModDate entry. The engines do not offer currently an option to suppress the dictionary completly, one can only give the entries the value null (it only works for all entries with lualatex and pdflatex). The next pdflatex will offer \pdfomitinfodict. Until then l3pdfmeta does nothing with this requirement.

#### **1.1.2 Tests with values and special handlers**

**min\_pdf\_version** stores the minimal PDF version needed for a standard. It should be checked against the current PDF version (\pdf\_version:). A failure means that the version should be changed. Currently there is only one hard requirement which leads to a failure in a validator like verapdf: The A-4 standard should use PDF 2.0. As PDF A-1 is based on PDF 1.4 and PDF A-2 and A-3 are based on PDF 1.7 l3pdfmeta also sets these versions also as requirements. These requirements are checked by l3pdfmeta when the version is set with \DocumentMetadata and a warning is issued (but the version is not changed). More checks are only needed if the version is changed later.

- <span id="page-3-2"></span>**max\_pdf\_version** stores the maximal PDF version. It should be checked against the current PDF version (\pdf\_version:). A failure means that the version should be changed. The check is currently relevant only for the A-1 to A-3 standards: PDF 2.0 leads to a failure in a validator like verapdf so the maximal version should be PDF 1.7. This requirement is checked by l3pdfmeta when the version is set with \DocumentMetadata and a warning is issued (but the version is not changed). More checks are only needed if the version is changed later.
- **named\_actions** this requirement restricts the list of allowed named actions to NextPage, PrevPage, FirstPage, LastPage. The check should supply the named action without slash (e.g. View (failure) or NextPage (pass)).
- **annot\_action\_A** (rule 6.6.1-1) this requirement restricts the allowed subtypes of the /A dictionary of an action. The check should supply the user subtype without slash e.g. as GoTo (pass) or Movie (failure).

### **1.2 Colorprofiles and OutputIntent**

The pdf/A standards require that a color profile is embedded and referenced in the catalog in the /OutputIntent array.

The problem is that the pdf/A standards also require, that if the PDF has more then one entry in the /OutputIntent array (which is allowed), their /DestOutputProfile should all reference the same color profile<sup>[2](#page-3-0)</sup>.

Enforcing this fully is impossible if entries are added manually by users or packages with \pdfmanagement\_add:nnn {Catalog}{OutputIntents}{⟨*object reference*⟩} as it is difficult to inspect and remove entries from the /OutputIntent array.

So we provide a dedicated interface to avoid the need of manual user settings and allow the code to handle the requirements of the standard. The interface doesn't handle yet all finer points for PDF/X standards, e.g. named profiles, it is meant as a starting point to get at least PDF/A validation here.

The interface looks like this

\DocumentMetadata

```
{
  %other options for example pdfstandard
   colorprofiles=
    {
      A = SRGB.icc, %or a or longer GTS_PDFA1 = SRGB.iccX = F0GRA39L coated.icc, % or x or longer GTS PDFX
      ISO_PDFE1 = whatever.icc
    }
}
```
sRGB.icc and FOGRA39L\_coated.icc (from the colorprofiles package are predefined and will work directly<sup>[3](#page-3-1)</sup>. whatever.icc will need special setup in the document preamble to declare the values for the OutputIntent dictionary, but the interface hasn't be added yet. This will be decided later.

<span id="page-3-1"></span><span id="page-3-0"></span> $^2$ see rule 6.2.2-2 at <https://docs.verapdf.org/validation/pdfa-part1/>

<sup>&</sup>lt;sup>3</sup>The dvips route will require that ps2pdf is called with -dNOSAFER, and that the color profiles are in the current folder as ps2pdf doesn't use kpathsea to find them.

<span id="page-4-2"></span>If an A-standard is detected or set which requires that all /DestOutputProfile reference the same color profile, the setting is changed to the equivalent of

```
\DocumentMetadata
  {
    %other options
     pdfstandard=A-2b,
     colorprofiles=
      \overline{f}A = SRGB.icc, %or longer GTS PDFA1 = sRGB.icc
        X = sRGB.icc,ISO_PDFE1 = sRGB.icc
      }
 }
```
The pdf/A standards will use  $A = SRGB$ .icc by default, so this doesn't need to be declared explicitly.

### **1.3 Regression tests**

When doing regression tests one has to set various metadata to fix values.

\pdfmeta\_set\_regression\_data: \pdfmeta\_set\_regression\_data:

This sets various metadata to values needed by the LATEX regression tests. It also sets the seed for random functions.

## **2 XMP-metadata**

XMP-metadata are data in XML format embedded in a stream inside the PDF and referenced from the /Catalog. Such a XMP-metadata stream contains various document related data, is required by various PDF standards and can replace or extend the data in the /Info dictionary. In PDF 2.0 the /Info dictionary is actually deprecated and only XMP-metadata should be used for the metadata of the PDF.

The content of a XMP-metadata stream is not a fix set of data. Typically fields like the title, the author, the language and keywords will be there. But standards like e.g. ZUGferd (a standard for electronic bills) can require to add more fields, and it is also possible to define and add purely local data.

In some workflows (e.g. if dvips  $+$  ghostscript is used) a XMP-metadata stream with some standard content is added automatically by the backend, but normally it must be created with code.

For this task the packages hyperxmp, xmpincl or pdfx (which uses xmpincl) can be used, but all these packages are not compatible with the pdfmanagement<sup>[4](#page-4-0)</sup>. The following code is meant as replacement for these packages.

hyperxmp uses \hypersetup as user interface to enter the XMP-metadata. This syn- $\tan x$  is also supported by the new  $\rm code^5,$  $\rm code^5,$  $\rm code^5,$  so if <code>hyperref</code> has been loaded, e.g. <code>pdftitle=xxx</code>

<span id="page-4-0"></span><sup>4</sup>hyperxmp was partly compatible as the pdfmanagement contained some patches for it, but these patches have now been removed.

<span id="page-4-1"></span><sup>5</sup>with a number of changes which are discussed in more details below

can be used to set the title. But XMP-metadata shouldn't require to use hyperref and in a future version an interface without hyperref will be added.

There is currently no full user interface command to extend the XMP-metadata with for example the code needed for ZUGferd, they will be added in a second step.

### **2.1 Encoding and escaping**

XMP-metadata are stored as UTF-8 in the PDF. This mean if you open a PDF in an editor a content like "grüße" will be shown probably as "gr $\tilde{A}^{\prime\prime}A\tilde{A}Ye$ ". As XMP-metadata are in XML format special chars like  $\lt$ ,  $\gt$ , and  $\&$  and  $\parallel$  must be escaped.

hyperxmp hooks into hyperref and passes all input through \pdfstringdef. This means a word like "hallo" is first converted by \pdfstringdef into \376\377\000h\000a\000l\000l\000o and then back to UTF-8 by hyperxmp and in the course of this action the XML-escapings are applied. pdfx uses \pdfstringdef together with a special fontencoding (similar to the PU-encoding of hyperref) for a similar aim. The code here is based on \text\_purify:n followed by a few replacements for the escaping.

User data should normally be declared in the preamble (or even in the \DocumentMetadata command), and consist of rather simple text;  $\&$  can be entered as  $\&$  (but directly  $\&$  will normally work too), babel shorthands should not be used. Some datas are interpreted as comma lists, in this cases commas which are part of the text should be protected by braces. In some cases a text in brackets like [en] is interpreted as language tag, if they are part of a text they should be protected by braces too. XMP-metadata are stored uncompressed in the PDF so if you are unsure if a value has been passed correctly, open the PDF in an editor, copy the whole block and pass it to a validator, e.g. <https://www.w3.org/RDF/Validator/>.

### **2.2 User interfaces and differences to hyperxmp**

### **2.2.1 PDF standards**

The hyperxmp/hyperref keys pdfapart, pdfaconformance, pdfuapart, pdfxstandard and pdfa are ignored by this code. Standards must be set with the pdfstandard key of \DocumentMetadata. This key can be used more than once, e.g.

pdfstandard=A-2b,pdfstandard=X-4,pdfstandard=UA-1.

Note that using these keys doesn't mean that the document actually follows the standard. LATEX can neither ensure nor check all requirements of a standard, and not everything it can do theoretically has already been implemented. When setting an A standard, the code will e.g. insert a color profile and warn if the PDF version doesn't fit, but X and UA currently only adds the relevant declarations to the XMP-metadata. It is up to the author to ensure and validate that the document actually follows the standard.

#### **2.2.2 Dates**

• The dates xmp:CreateDate, xmp:ModifyDate, xmp:MetadataDate are normally set automatically to the current date/time when the compilation started. If they should be changed (e.g. for regression tests to produce reproducible documents) they can be set with \hypersetup with the keys pdfcreationdate, pdfmoddate and pdfmetadate.

\hypersetup{pdfcreationdate=D:20010101205959-00'00'}

The format should be a full date/time in PDF format, so one of these (naturally the numbers can change):

D:20010101205959-00'00' D:20010101205959+00'00' D:20010101205959Z

• The date dc:date is an "author date" and so should normally be set to the same date as given by **\date**. This can be done with the key pdfdate<sup>[6](#page-6-0)</sup>. The value should be a date in ISO 8601 format:

```
2022 %year
2022-09-04 %year-month-day
2022-09-04T19:20 %year-month-day hour:minutes
2022-09-04T19:20:30 % year-month-day hour:minutes:second
2022-09-04T19:20:30.45 % year-month-day hour:minutes:second with fraction
2022-09-04T19:20+01:00 % with time zone designator
2022-09-04T19:20-02:00 % time zone designator
2022-09-04T19:20Z % time zone designator
```
It is also possible to give the date as a full date in PDF format as described above. If not set the current date/time is used.

### **2.3 Language**

The code assumes that a default language is always declared (as the pdfmanagement gives the /Lang entry in the catalog a default value) This language can be changed with the \DocumentMetadata key lang (preferred) but the hyperref key pdflang is also honored. Its value should be a simple language tag like de or de-DE.

The main language is also used in a number of attributes in the XMP data, if wanted a different language can be set here with the hyperref/hyperxmp key pdfmetalang.

A number of entries can be given a language tag. Such a language is given by using an "optional argument" before the text:

```
\hypersetup{pdftitle={[en]english,[de]deutsch}}
\hypersetup{pdfsubtitle={[en]subtitle in english}}
```
#### **2.4 Rights**

The keys pdfcopyright and pdflicenseurl work similar as in hyperxmp. But differently to hyperxmp the code doesn't set the xmpRights:Marked property, as I have some doubts that one deduce its value simply by checking if the other keys have been used; if needed it should be added manually.

### **2.5 PDF related data**

The PDF producer is for all engines by default built from the engine name and the engine version and doesn't use the banners as with hyperxmp and pdfx, it can be set manually with the pdfproducer key.

The key pdftrapped is ignored. Trapped is deprecated in PDF 2.0.

<span id="page-6-0"></span> ${}^{6}$ Extracting the value automatically from **\date** is not really possible as authors often put formatting or additional info in this command.

### <span id="page-7-4"></span>**2.6 Document data**

The authors should be given with the pdfauthor key, separated by commas. If an author contains a comma, protect/hide it by a brace.

#### **2.7 User commands**

The XMP-meta data are added automatically. This can be suppressed with the \DocumentMetadata key xmp.

<span id="page-7-0"></span>\pdfmeta\_xmp\_add:n \pdfmeta\_xmp\_add:n{ $\langle XML \rangle$ }

With this command additional XML code can be added to the Metadata. The content is added unchanged, and not sanitized.

<span id="page-7-1"></span>

\pdfmeta\_xmp\_xmlns\_new:nn \pdfmeta\_xmp\_xmlns\_new:nn{ $\langle prefix \rangle$ }{ $\langle uri \rangle$ }

With this command a xmlns name space can be added.

# <span id="page-7-9"></span><span id="page-7-2"></span>**3 l3pdfmeta implementation**

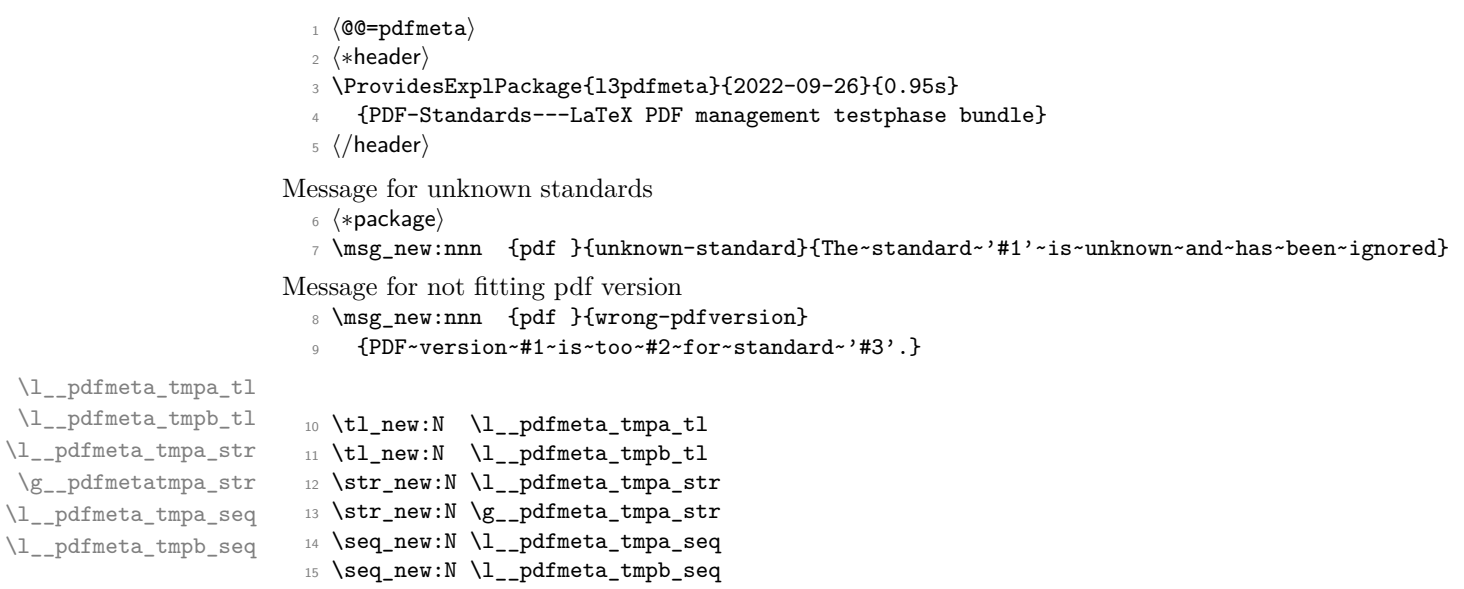

<span id="page-7-14"></span><span id="page-7-13"></span><span id="page-7-12"></span><span id="page-7-11"></span><span id="page-7-10"></span><span id="page-7-7"></span><span id="page-7-6"></span><span id="page-7-3"></span>(*End definition for* \l\_\_pdfmeta\_tmpa\_tl *and others.*)

### **3.1 Standards (work in progress)**

### **3.1.1 Tools and tests**

This internal property will contain for now the settings for the document.

\g\_\_pdfmeta\_standard\_prop

<span id="page-7-8"></span><span id="page-7-5"></span><sup>16</sup> \prop\_new:N \g\_\_pdfmeta\_standard\_prop (*End definition for* \g\_\_pdfmeta\_standard\_prop*.*)

```
At first two commands to get the standard value if needed:
     \pdfmeta_standard_item:n
                                     17 \cs_new:Npn \pdfmeta_standard_item:n #1
                                     18 {
                                     19 \prop_item:Nn \g__pdfmeta_standard_prop {#1}
                                     20 }
                                   (End definition for \pdfmeta_standard_item:n. This function is documented on page 2.)
     \pdfmeta_standard_get:nN
                                     21 \cs_new_protected:Npn \pdfmeta_standard_get:nN #1 #2
                                     22 \times23 \prop_get:NnN \g__pdfmeta_standard_prop {#1} #2
                                     24 }
                                   (End definition for \pdfmeta_standard_get:nN. This function is documented on page 2.)
                                        Now two functions to check the requirement. A simple and one value/handler based.
\pdfmeta_standard_verify_p:n
\pdfmeta_standard_verify:nTF
                                   This is a simple test is the requirement is in the prop.
                                     25 \prg_new_conditional:Npnn \pdfmeta_standard_verify:n #1 {T, F, TF}
                                     26 {
                                     27 \prop_if_in:NnTF \g__pdfmeta_standard_prop {#1}
                                     28 {
                                     29 \prg_return_false:
                                     30 }
                                     31 \qquad \qquad \qquad \qquad \qquad \qquad \qquad \qquad \qquad \qquad \qquad \qquad \qquad \qquad \qquad \qquad \qquad \qquad \qquad \qquad \qquad \qquad \qquad \qquad \qquad \qquad \qquad \qquad \qquad \qquad \qquad \qquad \qquad \qquad \qquad \qquad \q32 \prg_return_true:
                                      <sup>33</sup> }
                                     34 }
                                   (End definition for \pdfmeta_standard_verify:nTF. This function is documented on page 2.)
\pdfmeta_standard_verify:nnTF This allows to test against a user value. It calls a test handler if this exists and passes
                                   the user and the standard value to it. The test handler should return true or false.
                                     35 \prg_new_protected_conditional:Npnn \pdfmeta_standard_verify:nn #1 #2 {T,F,TF}
                                     36 {
                                     37 \prop_if_in:NnTF \g__pdfmeta_standard_prop {#1}
                                      38 {
                                     39 \cs_if_exist:cTF {__pdfmeta_standard_verify_handler_#1:nn}
                                      40 {
                                     41 \exp_args:Nnnx
                                     42 \quad \text{luse:}\n\begin{cases}\n2\n\end{cases}43 {__pdfmeta_standard_verify_handler_#1:nn}
                                     44 \left\{\right.12\right\}45 { \prop_item:Nn \g__pdfmeta_standard_prop {#1} }
                                      46 }
                                      47 \qquad \qquad\begin{array}{c}\n\downarrow^{48}\n\text{perform false:}\n\end{array}49 }
                                     50 }
                                     51 {
                                     52 \prg_return_true:
                                     53 }
                                     54 }
```
<span id="page-8-17"></span><span id="page-8-15"></span><span id="page-8-12"></span><span id="page-8-11"></span><span id="page-8-10"></span><span id="page-8-9"></span><span id="page-8-6"></span><span id="page-8-5"></span><span id="page-8-4"></span><span id="page-8-2"></span><span id="page-8-1"></span>**3.1.2 Functions to check a requirement**

# <span id="page-8-19"></span><span id="page-8-18"></span><span id="page-8-16"></span><span id="page-8-14"></span><span id="page-8-13"></span><span id="page-8-8"></span><span id="page-8-7"></span><span id="page-8-3"></span><span id="page-8-0"></span>9

(*End definition for* \pdfmeta\_standard\_verify:nnTF*. This function is documented on page [2.](#page-1-3)*) Now we setup a number of handlers.

The first actually ignores the user values and tests against the current pdf version. If this is smaller than the minimum we report a failure. #1 is the user value, #2 the reference value from the standard.

standard verify handler min pdf version:nn

```
55 %
56 \text{ cos new protected: Npn } \text{pdfmeta standard verify handler min.pdf version:nn #1 #2}57 \frac{5}{7}58 \pdf_version_compare:NnTF <
59 { #2 }
60 {\prg_return_false:}
61 {\prg_return_true:}
62 }
```
<span id="page-9-14"></span><span id="page-9-10"></span>(*End definition for* \\_\_pdfmeta\_standard\_verify\_handler\_min\_pdf\_version:nn*.*)

The next is the counter part and checks that the version is not to high

\_standard\_verify\_handler\_max\_pdf\_version:nn

```
63 %
64 \text{ } \text{ } new_protected:Npn \_pdfmeta_standard_verify_handler_max_pdf_version:nn #1 #2
65 {
66 \pdf_version_compare:NnTF >
67 { #2 }
68 {\prg_return_false:}
69 {\prg_return_true:}
70 }
```
<span id="page-9-15"></span><span id="page-9-11"></span>(*End definition for* \\_\_pdfmeta\_standard\_verify\_handler\_max\_pdf\_version:nn*.*)

The next checks if the user value is in the list and returns a failure if not.

ta\_standard\_verify\_handler\_named\_actions:nn

<span id="page-9-9"></span>71

<span id="page-9-18"></span><span id="page-9-16"></span><span id="page-9-2"></span> $72 \text{ Cs new protected: Npn } \text{pdfmeta standard verify handler named actions:nn #1 #2}$  $73 \text{ }$ <sup>74</sup> \tl\_if\_in:nnTF { #2 }{ #1 } <sup>75</sup> {\prg\_return\_true:} <sup>76</sup> {\prg\_return\_false:} <sup>77</sup> }

<span id="page-9-12"></span>(*End definition for* \\_\_pdfmeta\_standard\_verify\_handler\_named\_actions:nn*.*) The next checks if the user value is in the list and returns a failure if not.

a standard verify handler annot action A:nn

<span id="page-9-19"></span><span id="page-9-17"></span><span id="page-9-6"></span><span id="page-9-3"></span><sup>78</sup> \cs\_new\_protected:Npn \\_\_pdfmeta\_standard\_verify\_handler\_annot\_action\_A:nn #1 #2 <sup>79</sup> { <sup>80</sup> \tl\_if\_in:nnTF { #2 }{ #1 } 81 {\prg\_return\_true:} 82 {\prg\_return\_false:} <sup>83</sup> }

<span id="page-9-13"></span>(*End definition for* \\_\_pdfmeta\_standard\_verify\_handler\_annot\_action\_A:nn*.*) This check is probably not needed, but for completeness

dard\_verify\_handler\_outputintent\_subtype:nn

```
84 \cs_new_protected:Npn \__pdfmeta_standard_verify_handler_outputintent_subtype:nn #1 #2
85 {
86 \tl_if_eq:nnTF { #2 }{ #1 }
87 {\prg_return_true:}
88 {\prg_return_false:}
89 }
```
<span id="page-10-27"></span>(*End definition for* \\_\_pdfmeta\_standard\_verify\_handler\_outputintent\_subtype:nn*.*)

#### **3.1.3 Enforcing requirements**

A number of requirements can sensibly be enforced by us.

**Annot flags** pdf/A require a number of settings here, we store them in a command which can be added to the property of the standard:

```
90 \cs_new_protected:Npn \__pdfmeta_verify_pdfa_annot_flags:
91 {
92 \bitset_set_true:Nn \l_pdfannot_F_bitset {Print}
93 \bitset_set_false:Nn \l_pdfannot_F_bitset {Hidden}
94 \bitset_set_false:Nn \l_pdfannot_F_bitset {Invisible}
95 \bitset_set_false:Nn \l_pdfannot_F_bitset {NoView}
96 \pdfannot_dict_put:nnn {link/URI}{F}{ \bitset_to_arabic:N \l_pdfannot_F_bitset }
97 \pdfannot_dict_put:nnn {link/GoTo}{F}{ \bitset_to_arabic:N \l_pdfannot_F_bitset }
98 \pdfannot_dict_put:nnn {link/GoToR}{F}{ \bitset_to_arabic:N \l_pdfannot_F_bitset }
99 \pdfannot_dict_put:nnn {link/Launch}{F}{ \bitset_to_arabic:N \l_pdfannot_F_bitset }
100 \pdfannot_dict_put:nnn {link/Named}{F}{ \bitset_to_arabic:N \l_pdfannot_F_bitset }
101 }
```
<span id="page-10-8"></span><span id="page-10-7"></span><span id="page-10-6"></span><span id="page-10-5"></span>At begin document this should be checked:

```
102 \hook_gput_code:nnn {begindocument} {pdf}
103 \frac{1}{103}104 \pdfmeta_standard_verify:nF { annot_flags }
105 { \__pdfmeta_verify_pdfa_annot_flags: }
106 \pdfmeta_standard_verify:nnF { min_pdf_version }
107 { \pdf_version: }
108 { \msg_warning:nnxxx {pdf}{wrong-pdfversion}
109 {\pdf_version:}{low}
110 \qquad \qquad \qquad \qquad \qquad \qquad \qquad \qquad \qquad \qquad \qquad \qquad \qquad \qquad \qquad \qquad \qquad \qquad \qquad \qquad \qquad \qquad \qquad \qquad \qquad \qquad \qquad \qquad \qquad \qquad \qquad \qquad \qquad \qquad \qquad \qquad \111 \pdfmeta_standard_item:n{type}
112 -113 \pdfmeta_standard_item:n{level}
114 }
115 }
116 \pdfmeta_standard_verify:nnF { max_pdf_version }
117 { \pdf_version: }
118 { \msg_warning:nnxxx {pdf}{wrong-pdfversion}
119 {\pdf_version:}{high}
120 \overline{f}121 \pdfmeta_standard_item:n{type}
122123 \pdfmeta_standard_item:n{level}
\begin{array}{ccc} & & & \mbox{ } \\ & & & & \mbox{ } \\ \end{array}125 }
```
126 }

### **3.1.4 pdf/A**

We use global properties so that follow up standards can be copied and then adjusted. Some note about requirements for more standard can be found in info/pdfstandard.tex.

```
127 \prop_new:c { g__pdfmeta_standard_pdf/A-1B_prop }
128 \prop_gset_from_keyval:cn { g__pdfmeta_standard_pdf/A-1B_prop }
129 {
130, name = pdf/A-1B131 , type = A132 , level = 1
133 , conformance = B
_{134} , year = 2005
135 , min_pdf_version = 1.4 % minimum
136 , max_pdf_version = 1.4 % minimum
137 , no_encryption
138 ,no_external_content = % no F, FFilter, or FDecodeParms in stream dicts
139 ,no_embed_content = % no EF key in filespec, no /Type/EmbeddedFiles
140 , max_string_size = 65535
141 , max_array_size = 8191
142 , max\_dict\_size = 4095
\max_{143}, \max_{144} obj_num = 8388607<br>\max_{144} .max nest qQ = 28
144, max\_nest\_qQ145 ,named_actions = {NextPage, PrevPage, FirstPage, LastPage}
146 , annot_flags
147 %booleans. Only the existence of the key matter.
148 %If the entry is added it means a requirements is there
149 %(in most cases "don't use ...")
150 %
\frac{9}{6}================
152 % Rule 6.1.13-1 CosDocument, isOptionalContentPresent == false
153 , Catalog_no_OCProperties =
154 %===============
155 % Rule 6.6.1-1: PDAction, S == "GoTo" || S == "GoToR" || S == "Thread"
156 % || S == "URI" || S == "Named" || S == "SubmitForm"
157 % means: no /S/Launch, /S/Sound, /S/Movie, /S/ResetForm, /S/ImportData,
158 % /S/JavaScript, /S/Hide
159 ,annot_action_A = {GoTo,GoToR,Thread,URI,Named,SubmitForm}
160 %===============
161 % Rule 6.6.2-1: PDAnnot, Subtype != "Widget" || AA_size == 0
162 % means: no AA dictionary
163 , annot_widget_no_AA
164 %===============
165 % Rule 6.9-2: PDAnnot, Subtype != "Widget" || (A_size == 0 && AA_size == 0)
166 % (looks like a tightening of the previous rule)
167 , annot_widget_no_A_AA
168 %================
169 % Rule 6.9-1 PDAcroForm, NeedAppearances == null || NeedAppearances == false
170 , form_no_NeedAppearances =
171 %===============
172 %Rule 6.9-3 PDFormField, AA_size == 0
```

```
\g__pdfmeta_standard_pdf/A-1B_prop
\g__pdfmeta_standard_pdf/A-2A_prop
\g__pdfmeta_standard_pdf/A-2B_prop
\g__pdfmeta_standard_pdf/A-2U_prop
\g__pdfmeta_standard_pdf/A-3A_prop
\g__pdfmeta_standard_pdf/A-3B_prop
\g__pdfmeta_standard_pdf/A-3U_prop
\g__pdfmeta_standard_pdf/A-4_prop
```

```
173 ,form_no_AA
\gamma=========
175 % to be continued https://docs.verapdf.org/validation/pdfa-part1/
176 % - Outputintent/colorprofiles requirements
177 % an outputintent should be loaded and is unique.
178 , outputintent A = {GTS_PDFA1}
179 % - no Alternates key in image dictionaries
180 % - no OPI, Ref, Subtype2 with PS key in xobjects
181 % - Interpolate = false in images
182 % - no TR, TR2 in ExtGstate
183 - 3184
185 %A-2b ===============
186 \prop_new:c { g__pdfmeta_standard_pdf/A-2B_prop }
187 \prop_gset_eq:cc
188 { g__pdfmeta_standard_pdf/A-2B_prop }
189 { g__pdfmeta_standard_pdf/A-1B_prop }
190 \prop_gput:cnn
191 { g__pdfmeta_standard_pdf/A-2B_prop }{name}{pdf/A-2B}
192 \prop_gput:cnn
193 { g__pdfmeta_standard_pdf/A-2B_prop }{year}{2011}
194 \prop_gput:cnn
195 { g__pdfmeta_standard_pdf/A-2B_prop }{level}{2}
196 % embedding files is allowed (with restrictions)
197 \prop_gremove:cn
198 { g__pdfmeta_standard_pdf/A-2B_prop }
199 { embed_content}
200 \prop_gput:cnn
201 { g__pdfmeta_standard_pdf/A-2B_prop }{max_pdf_version}{1.7}
202 %A-2u ==============
203 \prop_new:c { g__pdfmeta_standard_pdf/A-2U_prop }
204 \prop_gset_eq:cc
205 { g__pdfmeta_standard_pdf/A-2U_prop }
206 { g__pdfmeta_standard_pdf/A-2B_prop }
207 \prop_gput:cnn
208 { g__pdfmeta_standard_pdf/A-2U_prop }{name}{pdf/A-2U}
209 \prop_gput:cnn
210 { g__pdfmeta_standard_pdf/A-2U_prop }{conformance}{U}
211 \prop_gput:cnn
212 { g__pdfmeta_standard_pdf/A-2U_prop }{unicode}{}
213
214 %A-2a ===============
215 \prop_new:c { g__pdfmeta_standard_pdf/A-2A_prop }
216 \prop_gset_eq:cc
217 { g__pdfmeta_standard_pdf/A-2A_prop }
218 { g__pdfmeta_standard_pdf/A-2B_prop }
219 \prop_gput:cnn
220 { g__pdfmeta_standard_pdf/A-2A_prop }{name}{pdf/A-2A}
221 \prop_gput:cnn
222 { g__pdfmeta_standard_pdf/A-2A_prop }{conformance}{A}
223 \prop_gput:cnn
224 { g__pdfmeta_standard_pdf/A-2A_prop }{tagged}{}
225
226
```

```
13
```

```
227 %A-3b ==============
228 \prop_new:c { g__pdfmeta_standard_pdf/A-3B_prop }
229 \prop_gset_eq:cc
230 { g__pdfmeta_standard_pdf/A-3B_prop }
231 { g__pdfmeta_standard_pdf/A-2B_prop }
232 \prop_gput:cnn
233 { g__pdfmeta_standard_pdf/A-3B_prop }{name}{pdf/A-3B}
234 \prop_gput:cnn
235 { g__pdfmeta_standard_pdf/A-3B_prop }{year}{2012}
236 \prop_gput:cnn
237 { g__pdfmeta_standard_pdf/A-3B_prop }{level}{3}
238 % embedding files is allowed (with restrictions)
239 \prop_gremove:cn
240 { g__pdfmeta_standard_pdf/A-3B_prop }
241 { embed_content}
242 %A-3u =============
243 \prop_new:c { g__pdfmeta_standard_pdf/A-3U_prop }
244 \prop_gset_eq:cc
245 { g__pdfmeta_standard_pdf/A-3U_prop }
246 { g__pdfmeta_standard_pdf/A-3B_prop }
247 \prop_gput:cnn
248 { g__pdfmeta_standard_pdf/A-3U_prop }{name}{pdf/A-3U}
249 \prop_gput:cnn
250 { g__pdfmeta_standard_pdf/A-3U_prop }{conformance}{U}
251 \prop_gput:cnn
252 { g__pdfmeta_standard_pdf/A-3U_prop }{unicode}{}
253
254 %A-3a ===============
255 \prop_new:c { g__pdfmeta_standard_pdf/A-3A_prop }
256 \prop_gset_eq:cc
257 { g__pdfmeta_standard_pdf/A-3A_prop }
258 { g__pdfmeta_standard_pdf/A-3B_prop }
259 \prop_gput:cnn
260 { g__pdfmeta_standard_pdf/A-3A_prop }{name}{pdf/A-3A}
261 \prop_gput:cnn
262 { g__pdfmeta_standard_pdf/A-3A_prop }{conformance}{A}
263 \prop_gput:cnn
264 { g__pdfmeta_standard_pdf/A-3A_prop }{tagged}{}
265
266 \lambdaA-4 =============
267 \prop_new:c { g_{\text{1}}pdfmeta_standard_pdf/A-4_prop }
268 \prop_gset_eq:cc
269 { g__pdfmeta_standard_pdf/A-4_prop }
270 { g__pdfmeta_standard_pdf/A-3U_prop }
271 \prop_gput:cnn
272 { g__pdfmeta_standard_pdf/A-4_prop }{name}{pdf/A-4}
273 \prop_gput:cnn
274 { g__pdfmeta_standard_pdf/A-4_prop }{level}{4}
275 \prop_gput:cnn
276 { g__pdfmeta_standard_pdf/A-4_prop }{min_pdf_version}{2.0}
277 \prop_gput:cnn
278 { g__pdfmeta_standard_pdf/A-4_prop }{year}{2020}
279 \prop_gput:cnn
280 { g__pdfmeta_standard_pdf/A-4_prop }{Trailer_no_Info}{}
```

```
14
```

```
281 \prop_gremove:cn
```

```
282 { g__pdfmeta_standard_pdf/A-4_prop }{conformance}
```

```
283 \prop_gremove:cn
```

```
284 { g__pdfmeta_standard_pdf/A-4_prop }{max_pdf_version}
```
(*End definition for* \g\_\_pdfmeta\_standard\_pdf/A-1B\_prop *and others.*)

#### **3.1.5 Colorprofiles and Outputintents**

The following provides a minimum of interface to add a color profile and an outputintent need for PDF/A for now. There will be need to extend it later, so we try for enough generality.

Adding a profile and an intent is technically easy:

1. Embed the profile as stream with

\pdf\_object\_unnamed\_write:nn{fstream} {{/N~4}{XXX.icc}}

2. Write a /OutputIntent dictionary for this

```
\pdf_object_unnamed_write:nx {dict}
 {
  /Type /OutputIntent
  /S / GTS PDFA1 % or GTS PDFX or ISO PDFE1 or ...
  /DestOutputProfile \pdf_object_ref_last: % ref the color profile
  /OutputConditionIdentifier ...
   ... %more info
 }
```
3. Reference the dictionary in the catalog:

<span id="page-14-6"></span><span id="page-14-3"></span><sup>285</sup> \prop\_new:N \g\_\_pdfmeta\_outputintents\_prop

```
\pdfmanagement_add:nnx {Catalog}{OutputIntents}{\pdf_object_ref_last:}
```
But we need to do a bit more work, to get the interface right. The object for the profile should be named, to allow l3color to reuse it if needed. And we need container to store the profiles, to handle the standard requirements.

\g\_pdfmeta\_outputintents\_prop This variable will hold the profiles for the subtypes. We assume that every subtype has only only color profile.

```
(End definition for \gtrsim pdfmeta outputintents prop.)
    Some keys to fill the property.
 286 \keys_define:nn { document / metadata }
287 {
 288 colorprofiles .code:n =
 289 {
 290 \keys_set:nn { document / metadata / colorprofiles }{#1}
 291 }
 292 }
 293 \keys_define:nn { document / metadata / colorprofiles }
 294 \sim f
 295 , A . code: n =
 296 \frac{1}{2}297 \tl if blank:nF {#1}
```

```
298 {
299 \prop_gput:Nnn \g__pdfmeta_outputintents_prop
300 { GTS_PDFA1 } {#1}
301 }
302 }
303 , a . code: n =
304 \{\texttt{305} \qquad \texttt{\textbf{t1}}_if\_blank:nF \texttt{\{#1}}306 \qquad \qquad \qquad307 \prop_gput:Nnn \g__pdfmeta_outputintents_prop
308 { GTS_PDFA1 } {#1}
309 }
310 }
311 , X . code: n =
312 \{313 \tl_if_blank:nF {#1}
314 \left\{ \begin{array}{c} 314 & 5 \end{array} \right\}315 \prop_gput:Nnn \g__pdfmeta_outputintents_prop
316 { GTS_PDFX } {#1}
\begin{array}{ccc} & & & \text{317} \\ & & & \text{318} \\ 318 & & & \text{318} \end{array}318 }
319 , x . code: n =
320 {
_{321} \tl_if_blank:nF {#1}
322 \qquad \qquad323 \prop_gput:Nnn \g__pdfmeta_outputintents_prop
324 { GTS_PDFX } {#1}
325 }
326 }
327 ,unknown .code:n =
328 {
329 \tl_if_blank:nF {#1}
330 \qquad \qquad \qquad \qquad331 \exp_args:NNo
332 \prop_gput:Nnn \g__pdfmeta_outputintents_prop
333 { \l_keys_key_str } {#1}
334 }
335 }
336 }
```
<span id="page-15-14"></span><span id="page-15-13"></span><span id="page-15-8"></span><span id="page-15-7"></span><span id="page-15-1"></span><span id="page-15-0"></span>At first we setup our two default profiles. This is internal as the public interface is still undecided.

```
337 \pdfdict_new:n {l_pdfmeta/outputintent}
338 \pdfdict_put:nnn {l_pdfmeta/outputintent}
339 {Type}{/OutputIntent}
340 \prop_const_from_keyval:cn { c__pdfmeta_colorprofile_sRGB.icc}
341 {
342 ,OutputConditionIdentifier=IEC~sRGB
343 ,Info=IEC~61966-2.1~Default~RGB~colour~space~-~sRGB
344 ,RegistryName=http://www.iec.ch
345 , N = 3
346 }
347 \prop_const_from_keyval:cn { c__pdfmeta_colorprofile_FOGRA39L_coated.icc}
348 {
```

```
349 ,OutputConditionIdentifier=FOGRA39L~Coated
350 ,Info={Offset~printing,~according~to~ISO~12647-2:2004/Amd~1,~OFCOM,~ %
351 paper~type~1~or~2~=~coated~art,~115~g/m2,~tone~value~increase~
352 curves~A~(CMY)~and~B~(K)}
353 ,RegistryName=http://www.fogra.org
354, N = 4355 }
```
\\_\_pdfmeta\_embed\_colorprofile:n \\_\_pdfmeta\_write\_outputintent:nn <span id="page-16-15"></span>The commands embed the profile, and write the dictionary and add it to the catalog. The first command should perhaps be moved to l3color as it needs such profiles too. We used named objects so that we can check if the profile is already there. This is not full proof if pathes are used.

```
356 \cs_new_protected:Npn \__pdfmeta_embed_colorprofile:n #1%#1 file name
357 {
358 \pdf_object_if_exist:nF { __color_icc_ #1 }
359 {
360 \pdf_object_new:n { __color_icc_ #1 }
361 \pdf_object_write:nnx { __color_icc_ #1 } { fstream }
362 \{363 \{ / N \c \text{ }space_t1 \}\text{364} \text{prop\_item:cn{c\_pdfmeta\_colorprofile\_#1}{N}}365 }
366 {#1}
367 }
368 }
369 }
370
371 \cs_new_protected:Npn \__pdfmeta_write_outputintent:nn #1 #2 %#1 file name, #2 subtype
372 \frac{1}{2}373 \group_begin:
374 \pdfdict_put:nnx {l_pdfmeta/outputintent}{S}{/\str_convert_pdfname:n{#2}}
375 \pdfdict_put:nnx {l_pdfmeta/outputintent}
376 {DestOutputProfile}
\label{thm:1} $$377 \qquad \ \{\pdf\_object\_ref:n{ _color\_icc\_ #1 }}\378 \clist_map_inline:nn { OutputConditionIdentifier, Info, RegistryName }
379 {
380 \prop_get:cnNT
381 { c__pdfmeta_colorprofile_#1}
382 { ##1 }
383 \l__pdfmeta_tmpa_tl
384 \left\{ \begin{array}{c} 384 & 384 \end{array} \right\}385 \pdf_string_from_unicode:nVN {utf8/string}\l__pdfmeta_tmpa_tl\l__pdfmeta_tmpa_str
386 \pdfdict_put:nnx
387 {1_pdfmeta/outputintent}{##1}{\1_pdfmeta_tmpa_str}
388 }
389 }
390 \pdf_object_unnamed_write:nx {dict}{\pdfdict_use:n {l_pdfmeta/outputintent} }
391 \pdfmanagement_add:nnx {Catalog}{OutputIntents}{\pdf_object_ref_last:}
392 \group_end:
393 }
```
<span id="page-16-18"></span><span id="page-16-17"></span><span id="page-16-16"></span><span id="page-16-14"></span><span id="page-16-11"></span><span id="page-16-9"></span><span id="page-16-8"></span><span id="page-16-7"></span><span id="page-16-4"></span><span id="page-16-0"></span>(*End definition for* \\_\_pdfmeta\_embed\_colorprofile:n *and* \\_\_pdfmeta\_write\_outputintent:nn*.*) Now the verifying code. If no requirement is set we simply loop over the property 

```
395 \AddToHook{begindocument/end}
396 {
397 \pdfmeta_standard_verify:nTF {outputintent_A}
398 {
399 \prop_map_inline:Nn \g__pdfmeta_outputintents_prop
400 \left\{ \begin{array}{ccc} 4 & 6 & 6 \end{array} \right\}401 \__pdfmeta_embed_colorprofile:n
402 {#2}
403 \_pdfmeta_write_outputintent:nn
404 {42}405 {#1}
406 }
407 }
```
<span id="page-17-20"></span>If an output intent is required for pdf/A we need to ensure, that the key of default subtype has a value, as default we take sRGB.icc. Then we loop but take always the same profile.

```
408 {
409 \exp_args:NNx
410 \prop_if_in:NnF
411 \g__pdfmeta_outputintents_prop
412 { \pdfmeta_standard_item:n { outputintent_A } }
413 {
414 \exp_args:NNx
415 \prop_gput:Nnn
\chi_{\rm g\_pdfmeta_outputintents_prop
417 \{ \pmb{\theta\_standard\_item:n} \}418 { sRGB.icc }
419    }
420 \qquad \qquad \text{exp\_args:NNx}421 \prop_get:NnN
\gtrsim \gtrsim \gtrsim -g \gtrsim g \gtrsim g \gtrsim g \gtrsim g \gtrsim g \gtrsim g \gtrsim g \gtrsim g \gtrsim g \gtrsim g \gtrsim g \gtrsim g \gtrsim g \gtrsim g \gtrsim g \gtrsim g \gtrsim g \gtrsim g \gtrsim g423 { \pdfmeta_standard_item:n { outputintent_A } }
424 \l__pdfmeta_tmpb_tl
425 \exp_args:NV \__pdfmeta_embed_colorprofile:n \l__pdfmeta_tmpb_tl
426 \prop_map_inline:Nn \g__pdfmeta_outputintents_prop
427 \left\{ \begin{array}{c} 4 & 4 \end{array} \right\}428 \text{key\_args:NV}429 \__pdfmeta_write_outputintent:nn
430 \l__pdfmeta_tmpb_tl
431 { #1 }
432 }
433 }
434 }
```
### <span id="page-17-21"></span><span id="page-17-19"></span><span id="page-17-18"></span><span id="page-17-17"></span><span id="page-17-10"></span><span id="page-17-6"></span><span id="page-17-5"></span>**3.2 Regression test**

This is simply a copy of the backend function.

<span id="page-17-1"></span>\cs\_new\_protected:Npn \pdfmeta\_set\_regression\_data:

```
436 { \__pdf_backend_set_regression_data: }
```
# **4 XMP-Metadata implementation**

\g\_\_pdfmeta\_xmp\_bool This boolean decides if the metadata are included

- <span id="page-18-19"></span><span id="page-18-11"></span>\bool\_new:N\g\_\_pdfmeta\_xmp\_bool
- <span id="page-18-9"></span>\bool\_gset\_true:N \g\_\_pdfmeta\_xmp\_bool

(*End definition for* \g\_\_pdfmeta\_xmp\_bool*.*)

Preset the two fields to avoid problems with standards.

```
439 \hook_gput_code:nnn{pdfmanagement/add}{pdfmanagement}
440 {
441 \pdfmanagement_add:nnx {Info}{Producer}{(\c_sys_engine_exec_str-\c_sys_engine_version_str)}
442 \pdfmanagement_add:nnx {Info}{Creator}{(LaTeX)}
443 }
```
#### **4.1 New document keys**

```
444 \keys_define:nn { document / metadata }
445 {
446 _pdfstandard / X-4 .code:n =
447 {\AddToDocumentProperties [document]{pdfstandard-X}{PDF/X-4}},
448 _pdfstandard / X-4p .code:n =
449 {\AddToDocumentProperties [document]{pdfstandard-X}{PDF/X-4p}},
450 _pdfstandard / X-5g .code:n =
451 {\AddToDocumentProperties [document]{pdfstandard-X}{PDF/X-5g}},
452 pdfstandard / X-5n .code:n =
453 {\AddToDocumentProperties [document]{pdfstandard-X}{PDF/X-5n}},
454 _pdfstandard / X-5pg .code:n =
455 {\AddToDocumentProperties [document]{pdfstandard-X}{PDF/X-5pg}},
456 _pdfstandard / X-6 .code:n =
457 {\AddToDocumentProperties [document]{pdfstandard-X}{PDF/X-6p}},
458 _pdfstandard / X-6n .code:n =
459 {\AddToDocumentProperties [document]{pdfstandard-X}{PDF/X-6n}},
460 _pdfstandard / X-6p .code:n =
461 {\AddToDocumentProperties [document]{pdfstandard-X}{PDF/X-6p}},
462 _pdfstandard / UA-1 .code:n =
463 {\AddToDocumentProperties [document]{pdfstandard-UA}{1}},
464 xmp .bool_gset:N = \qquad \qquad \text{and} xmp_bool
465 }
```
#### <span id="page-18-20"></span><span id="page-18-8"></span><span id="page-18-7"></span><span id="page-18-6"></span><span id="page-18-5"></span>**4.2 Messages**

<span id="page-18-16"></span>\msg\_new:nnn{pdfmeta}{namespace-defined}{The~xmlns~namespace~'#1'~is~already~declared}

#### **4.3 Some helper commands**

### <span id="page-18-21"></span>**4.3.1 Generate a BOM**

```
\__pdfmeta_xmp_generate_bom:
```

```
467 \bool_lazy_or:nnTF
468 { \sys_if_engine_luatex_p: }
469 { \sys_if_engine_xetex_p: }
470 \sim 5
471 \cs_new:Npn \__pdfmeta_xmp_generate_bom:
472 { \char_generate:nn {"FEFF}{12} }
473 }
```

```
474 \sim 5
475 \cs_new:Npn \__pdfmeta_xmp_generate_bom:
476 {
477 \char_generate:nn {"EF}{12}
478 \char_generate:nn {"BB}{12}
479 \char_generate:nn {"BF}{12}
480 }
481 }
```
<span id="page-19-2"></span>(*End definition for* \\_\_pdfmeta\_xmp\_generate\_bom:*.*)

#### **4.3.2 Indentation**

We provide a command which indents the xml based on a counter, and one which accepts a fix number. The counter can be increased and decreased.

\l\_\_pdfmeta\_xmp\_indent\_int

```
482 \int_new:N \l__pdfmeta_xmp_indent_int
(End definition for \l__pdfmeta_xmp_indent_int.)
```

```
\__pdfmeta_xmp_indent:
    \__pdfmeta_xmp_indent:n
\__pdfmeta_xmp_incr_indent:
\__pdfmeta_xmp_decr_indent:
```

```
483 \cs_new:Npn \__pdfmeta_xmp_indent:
484 {
485 \iow_newline:
486 \prg_replicate:nn {\l__pdfmeta_xmp_indent_int}{\c_space_tl}
487 }
488
489 \cs_new:Npn \__pdfmeta_xmp_indent:n #1
490 \sim f
491 \iow_newline:
492 \prg_replicate:nn {#1}{\c_space_tl}
493 }
494
495 \cs_new_protected:Npn \__pdfmeta_xmp_incr_indent:
496 {
^{497} \int_1ncr:N \l_pdf meta_xmp_indent_int
408 }
499
500 \cs_new_protected:Npn \__pdfmeta_xmp_decr_indent:
501 \frac{f}{f}502 \int_decr:N \l__pdfmeta_xmp_indent_int
503 }
```
<span id="page-19-9"></span><span id="page-19-8"></span><span id="page-19-7"></span><span id="page-19-6"></span>(*End definition for* \\_\_pdfmeta\_xmp\_indent: *and others.*)

### **4.3.3 Date and time handling**

If the date is given in PDF format we have to split it to create the XMP format. We use a precompiled regex for this. To some extend the regex can also handle incomplete dates.

<span id="page-20-10"></span><span id="page-20-9"></span><span id="page-20-5"></span>\l\_\_pdfmeta\_xmp\_date\_regex

```
504 \regex_new:N \l__pdfmeta_xmp_date_regex
                                  505 \regex_set:Nn \l__pdfmeta_xmp_date_regex
                                  _{506} {D:(\d{4})(\d{2})(\d{2})(\d{2})?(\d{2})?(\d{2})?(\d{2})?([Z\+\-])?(?:(\d{2})\')?(?:(\d{2})\')?}
                                 (End definition for \l__pdfmeta_xmp_date_regex.)
\__pdfmeta_xmp_date_split:nN This command takes a date in PDF format, splits it with the regex and stores the captures
                                 in a sequence.
                                  507 \text{ } \text{C}s_new_protected:Npn \__pdfmeta_xmp_date_split:nN #1 #2 %#1 date, #2 seq
                                  508 {
                                  509 \regex_split:NnN \l__pdfmeta_xmp_date_regex {#1} #2
                                  510 }
                                  511 \text{ } \csc 2 senerate_variant:Nn \__pdfmeta_xmp_date_split:nN {VN,eN}
```

```
(End definition for \__pdfmeta_xmp_date_split:nN.)
```
 $\Diamond$  pdfmeta xmp print date:N This prints the date stored in a sequence as created by the previous command.

```
512 \cs_new:Npn\__pdfmeta_xmp_print_date:N #1 % seq
513 {
514 \tl_if_blank:eTF { \seq_item:Nn #1 {1} }
515 \{516 \seq_item:Nn #1 {2} %year
517 -518 \seq_item:Nn #1 {3} %month
519 -
520 \seq_item:Nn #1 {4} % day
521 \tl_if_blank:eF
522 { \seq_item:Nn #1 {5} }
523 { T \seq_item:Nn #1 {5} } %hour
524 \tl_if_blank:eF
525 { \seq_item:Nn #1 {6} }
526 { : \seq_item:Nn #1 {6} } %minutes
527 \tl_if_blank:eF
528 { \seq_item:Nn #1 {7} }
529 { : \seq_item:Nn #1 {7} } %seconds
530 \seq_item:Nn #1 {8} %Z,+,-
531 \seq_item:Nn #1 {9}
532 \tl_if_blank:eF
533 { \seq_item:Nn #1 {10} }
534 { : \seq_item:Nn #1 {10} }
\overline{1}536 {
537 \seq_item:Nn #1 {1}
538 }
539 }
```
<span id="page-20-30"></span><span id="page-20-29"></span><span id="page-20-25"></span><span id="page-20-24"></span><span id="page-20-23"></span><span id="page-20-22"></span><span id="page-20-21"></span><span id="page-20-20"></span><span id="page-20-19"></span><span id="page-20-4"></span>(*End definition for* \\_\_pdfmeta\_xmp\_print\_date:N*.*)

\l\_\_pdfmeta\_xmp\_currentdate\_tl \l\_\_pdfmeta\_xmp\_currentdate\_seq The tl var contains the date of the log-file in PDF format, the seq the result splitted with the regex.

> <span id="page-20-31"></span><span id="page-20-26"></span><sup>540</sup> \tl\_new:N \l\_\_pdfmeta\_xmp\_currentdate\_tl <sup>541</sup> \seq\_new:N \l\_\_pdfmeta\_xmp\_currentdate\_seq

(*End definition for* \l\_\_pdfmeta\_xmp\_currentdate\_tl *and* \l\_\_pdfmeta\_xmp\_currentdate\_seq*.*)

\\_\_pdfmeta\_xmp\_date\_get:nNN This checks a document property and if empty uses the current date.

```
542 \cs_new_protected:Npn \__pdfmeta_xmp_date_get:nNN #1 #2 #3
543 %#1 property, #2 tl var with PDF date, #3 seq for splitted date
544 {
545 \tl_set:Nx #2 { \GetDocumentProperties{#1} }
546 \tl_if_blank:VTF #2
547 {
548 \seq_set_eq:NN #3 \l__pdfmeta_xmp_currentdate_seq
549 \tl_set_eq:NN #2 \l__pdfmeta_xmp_currentdate_tl
550 }
551 \overline{5}\sum_{552} \sum_{\text{552}} \sum P^{4} \sum P^{552}553 }
554 }
```
<span id="page-21-17"></span><span id="page-21-15"></span>(*End definition for* \\_\_pdfmeta\_xmp\_date\_get:nNN*.*)

#### **4.3.4 UUID**

<span id="page-21-13"></span>We need a command to generate an uuid

\\_\_pdfmeta\_xmp\_create\_uuid:nN

```
555 \cs_new_protected:Npn \__pdfmeta_xmp_create_uuid:nN #1 #2
556 {
557 \str_set:Nx#2 {\str_lowercase:f{\tex_mdfivesum:D{#1}}}
558 \str_set:Nx#2
559 { uuid:
560 \str_range:Nnn #2{1}{8}
561 -\str_range:Nnn#2{9}{12}
562 -4\str_range:Nnn#2{13}{15}
-8\strut \text{str\_range: Nnn#2{16}{18}}564 -\str_range:Nnn#2{19}{30}
565 }
566 }
```
<span id="page-21-24"></span><span id="page-21-23"></span><span id="page-21-22"></span>(*End definition for* \\_\_pdfmeta\_xmp\_create\_uuid:nN*.*)

#### <span id="page-21-18"></span>**4.3.5 Purifying and escaping of strings**

 $\Box$ pdfmeta\_xmp\_sanitize:nN We have to sanitize the user input. For this we pass it through **\text\_purify** and then replace a few special chars.

```
567 \cs_new_protected:Npn \__pdfmeta_xmp_sanitize:nN #1 #2
568 %#1 input string, #2 str with the output
569 {
570 \group_begin:
571 \text_declare_purify_equivalent:Nn \& {\tl_to_str:N & }
572 \text_declare_purify_equivalent:Nn \texttilde {\c_tilde_str}
573 \tl_set:Nx \l__pdfmeta_tmpa_tl { \text_purify:n {#1} }
574 \str_gset:Nx \g__pdfmeta_tmpa_str { \tl_to_str:N \l__pdfmeta_tmpa_tl }
575 \str_greplace_all:Nnn\g__pdfmeta_tmpa_str {&}{&}
\verb|str_greplace_all:Nnn\g_pdfmeta_tmpa_str {<}{{\&}lt;\}577 \qquad \verb|\str_greplace_all: Nnn\g_.pdf meta\_tmpa\_str {>}\{kgt;\}578 \str_greplace_all:Nnn\g__pdfmeta_tmpa_str {"}{"}
579 \group_end:
```

```
580 \str_set_eq:NN #2 \g__pdfmeta_tmpa_str
581 }
582
583 \cs_generate_variant:Nn\__pdfmeta_xmp_sanitize:nN {VN}
```

```
(End definition for \__pdfmeta_xmp_sanitize:nN.)
```
### **4.4 Language handling**

<span id="page-22-9"></span>The language of the metadata is used in various attributes, so we store it in command.

\l\_\_pdfmeta\_xmp\_doclang\_tl

```
\l__pdfmeta_xmp_metalang_tl 584 \tl_new:N \l__pdfmeta_xmp_doclang_tl
                              585 \tl_new:N \l__pdfmeta_xmp_metalang_tl
```
<span id="page-22-15"></span><span id="page-22-14"></span>(*End definition for* \l\_\_pdfmeta\_xmp\_doclang\_tl *and* \l\_\_pdfmeta\_xmp\_metalang\_tl*.*)

The language is retrieved at the start of the packet. We assume that lang is always set and so don't use the x-default value of hyperxmp.

\l\_\_pdfmeta\_xmp\_lang\_regex

```
586 \regex_new:N\l__pdfmeta_xmp_lang_regex
 _{587} \regex_set:Nn\l__pdfmeta_xmp_lang_regex {\A\[([A-Za-z\-]+)\](.*)}
(End definition for \l__pdfmeta_xmp_lang_regex.)
 588 \cs_new_protected:Npn \__pdfmeta_xmp_lang_get:nNN #1 #2 #3
589 % #1 text, #2 tl var for lang match (or default), #3 tl var for text
590 {
591 \regex_extract_once:NnN \l__pdfmeta_xmp_lang_regex {#1}\l__pdfmeta_tmpa_seq
 592 \seq_if_empty:NTF \l__pdfmeta_tmpa_seq
 593 {
 594 \tl_set:Nn #2 \l__pdfmeta_xmp_metalang_tl
 595 \tl_set:Nn #3 {#1}
 596 }
 597 {
 598 \tl_set:Nx #2 {\seq_item:Nn\l__pdfmeta_tmpa_seq{2}}
 599 \tl_set:Nx #3 {\seq_item:Nn\l__pdfmeta_tmpa_seq{3}}
 600 }
 601 }
 602 \cs_generate_variant:Nn \__pdfmeta_xmp_lang_get:nNN {eNN,VNN}
```
### <span id="page-22-17"></span><span id="page-22-7"></span><span id="page-22-6"></span><span id="page-22-2"></span>**4.5 Filling the packet**

<span id="page-22-12"></span>This tl var that holds the whole packet

\g\_\_pdfmeta\_xmp\_packet\_tl

<span id="page-22-16"></span><sup>603</sup> \tl\_new:N \g\_\_pdfmeta\_xmp\_packet\_tl (*End definition for* \g\_\_pdfmeta\_xmp\_packet\_tl*.*)

#### <span id="page-23-23"></span><span id="page-23-22"></span><span id="page-23-21"></span><span id="page-23-20"></span><span id="page-23-18"></span><span id="page-23-17"></span><span id="page-23-15"></span><span id="page-23-13"></span><span id="page-23-12"></span><span id="page-23-11"></span><span id="page-23-10"></span><span id="page-23-9"></span><span id="page-23-7"></span><span id="page-23-6"></span><span id="page-23-5"></span><span id="page-23-4"></span><span id="page-23-2"></span><span id="page-23-1"></span><span id="page-23-0"></span>**4.5.1 Helper commands to add lines and lists**

```
\setminus pdfmeta xmp add packet chunk:n This is the most basic command. It is meant to produce a line and will use the current
                                   indent.
                                    604 \cs_new_protected:Npn \__pdfmeta_xmp_add_packet_chunk:n #1
                                    605 {
                                    606 \tl_gput_right:Nx\g__pdfmeta_xmp_packet_tl
                                    607 {
                                    \verb|# 13" | \verb|# 21" | \verb|# 31" | \verb|# 41" | \verb|# 42" | \verb|# 5" | \verb|# 5" | \verb|# 5" | \verb|# 61" | \verb|# 61" | \verb|# 62" | \verb|# 63" | \verb|# 64" | \verb|# 64" | \verb|# 65" | \verb|# 65" | \verb|# 66" | \verb|# 66" | \verb|# 67" | \verb|# 67" | \verb|# 67" | \verb|# 67" | \verb|# 67" | \verb|# 68" | \verb|# 67609 }
                                    610 }
                                    611 \cs_generate_variant:Nn \__pdfmeta_xmp_add_packet_chunk:n {e}
                                   (End definition for \__pdfmeta_xmp_add_packet_chunk:n.)
    \Box pdfmeta xmp add packet chunk:nN This is the most basic command. It is meant to produce a line and will use the current
                                   indent.
                                    612 \cs_new_protected:Npn \__pdfmeta_xmp_add_packet_chunk:nN #1 #2
                                    613 {
                                    614 \tl_put_right:Nx#2
                                     615 {
                                    616 \__pdfmeta_xmp_indent: \exp_not:n{#1}
                                    617 }
                                    618 }
                                    619 \cs_generate_variant:Nn \__pdfmeta_xmp_add_packet_chunk:nN {eN}
                                   (End definition for \__pdfmeta_xmp_add_packet_chunk:nN.)
     \ pdfmeta_xmp_add_packet_open:nn This commands opens a xml structure and increases the indent.
                                    620 \cs_new_protected:Npn \__pdfmeta_xmp_add_packet_open:nn #1 #2 %#1 prefix #2 name
                                    621 {
                                    622 \__pdfmeta_xmp_add_packet_chunk:n {<#1:#2>}
                                    \sum_{623} \sum_{\text{pndfmeta\_xmp\_incr\_indent:}}624625 \cs_generate_variant:Nn \__pdfmeta_xmp_add_packet_open:nn {ne}
                                   (End definition for \__pdfmeta_xmp_add_packet_open:nn.)
\ pdfmeta xmp add packet open attr:nnn This commands opens a xml structure too but allows also to give an attribute.
                                    626 \cs_new_protected:Npn \__pdfmeta_xmp_add_packet_open_attr:nnn #1 #2 #3
                                    627 %#1 prefix #2 name #3 attr
                                    628 {
                                    629 \__pdfmeta_xmp_add_packet_chunk:n {<#1:#2~#3>}
                                    630 \__pdfmeta_xmp_incr_indent:
                                    631 }
                                    632 \cs_generate_variant:Nn \__pdfmeta_xmp_add_packet_open_attr:nnn {nne}
                                   (End definition for \__pdfmeta_xmp_add_packet_open_attr:nnn.)
    \_pdfmeta_xmp_add_packet_close:nn This closes a structure and decreases the indent.
                                    633 \cs_new_protected:Npn \__pdfmeta_xmp_add_packet_close:nn #1 #2 %#1 prefix #2:name
                                    634 {
                                    635 \__pdfmeta_xmp_decr_indent:
                                    \sum_{636} \sum_{\text{pdfmeta\_xmp\_add\_packet\_chunk:n } \{\langle / \#1:\#2 \rangle\}}637 }
```
<span id="page-24-14"></span>(*End definition for* \\_\_pdfmeta\_xmp\_add\_packet\_close:nn*.*)

\\_\_pdfmeta\_xmp\_add\_packet\_line:nnn This will produce a full line with open and closing xml. The content is sanitized. We test if there is content to be able to suppress data which has not be set.

```
638 \cs_new_protected:Npn \__pdfmeta_xmp_add_packet_line:nnn #1 #2 #3
639 %#1 prefix #2 name #3 content
640 \frac{1}{2}641 \tl_if_blank:nF {#3}
642 {
643 \__pdfmeta_xmp_sanitize:nN {#3}\l__pdfmeta_tmpa_str
\lambda_{-p}dfmeta_xmp_add_packet_chunk:e {<#1:#2>\l__pdfmeta_tmpa_str</#1:#2>}
645 }
646 }
647 \cs_generate_variant:Nn \__pdfmeta_xmp_add_packet_line:nnn {nne,nnV,nee}
```

```
(End definition for \__pdfmeta_xmp_add_packet_line:nnn.)
```
\\_\_pdfmeta\_xmp\_add\_packet\_line:nnnN This will produce a full line with open and closing xml and store it in the given tlvar. This allows to prebuild blocks and then to test if there are empty. The content is sanitized. We test if there is content to be able to suppress data which has not be set.

```
648 \cs_new_protected:Npn \__pdfmeta_xmp_add_packet_line:nnnN #1 #2 #3 #4
649 %#1 prefix #2 name #3 content #4 tl_var to prebuilt.
650 {
651 \tl_if_blank:nF {#3}
652 {
653 \__pdfmeta_xmp_sanitize:nN {#3}\l__pdfmeta_tmpa_str
654 \__pdfmeta_xmp_add_packet_chunk:eN {<#1:#2>\l__pdfmeta_tmpa_str</#1:#2>} #4
655 }
656 }
657 \cs_generate_variant:Nn \__pdfmeta_xmp_add_packet_line:nnnN {nneN}
```
<span id="page-24-16"></span><span id="page-24-10"></span><span id="page-24-1"></span>(*End definition for* \\_\_pdfmeta\_xmp\_add\_packet\_line:nnnN*.*)

 $\setminus$  pdfmeta xmp add packet line attr:nnnn A similar command with attribute

```
658 \cs_new_protected:Npn \__pdfmeta_xmp_add_packet_line_attr:nnnn #1 #2 #3 #4
659 %#1 prefix #2 name #3 attribute #4 content
660 {
661 \tl_if_blank:nF {#4}
662 f
663 \__pdfmeta_xmp_sanitize:nN {#4}\l__pdfmeta_tmpa_str
664 \__pdfmeta_xmp_add_packet_chunk:e {<#1:#2~#3>\l__pdfmeta_tmpa_str</#1:#2>}
665 }
666 }
667 \cs_generate_variant:Nn \__pdfmeta_xmp_add_packet_line_attr:nnnn {nnee,nneV}
```
<span id="page-24-17"></span><span id="page-24-12"></span><span id="page-24-2"></span>(*End definition for* \\_\_pdfmeta\_xmp\_add\_packet\_line\_attr:nnnn*.*)

\\_pdfmeta\_xmp\_add\_packet\_line\_default:nnnn

```
668 \cs_new_protected:Npn \__pdfmeta_xmp_add_packet_line_default:nnnn #1 #2 #3 #4
669 % #1 prefix #2 name #3 default #4 content
670 {
671 \tl_if_blank:nTF { #4 }
672 \{673 \tl_set:Nn \l__pdfmeta_tmpa_tl {#3}
```

```
674 }
675 {
676 \tl_set:Nn \l__pdfmeta_tmpa_tl {#4}
677 }
\verb|0.03em| / \_pdfmeta\_xmp\_add\_packet\_line:nnV _#1}{#2}{\l1.pdfmeta\_tmpa\_tl}679 }
680 \cs_generate_variant:Nn \__pdfmeta_xmp_add_packet_line_default:nnnn {nnee}
```

```
(End definition for \__pdfmeta_xmp_add_packet_line_default:nnnn.)
```
Some data are stored as unordered (Bag) or ordered lists (Seq) or (Alt). Here we check also for the language.

```
681 \cs_new_protected:Npn \__pdfmeta_xmp_add_packet_list:nnnn #1 #2 #3 #4
682 %#1 prefix, #2 name, #3 type (Seq/Bag/Alt) #4 a clist
683 {
684 \clist_if_empty:nF { #4 }
685 \frac{1}{2}686 \__pdfmeta_xmp_add_packet_open:nn {#1}{#2}
687 \__pdfmeta_xmp_add_packet_open:nn {rdf}{#3}
688 \clist_map_inline:nn {#4}
\begin{array}{ccc} 689 & & \text{ } \end{array}690 \__pdfmeta_xmp_lang_get:nNN {##1}\l__pdfmeta_tmpa_tl\l__pdfmeta_tmpb_tl
691 \__pdfmeta_xmp_add_packet_line_attr:nneV
692 {rdf}{li}{xml:lang="\l__pdfmeta_tmpa_tl" }\l__pdfmeta_tmpb_tl
693 }
694 \__pdfmeta_xmp_add_packet_close:nn{rdf}{#3}
695 \__pdfmeta_xmp_add_packet_close:nn {#1}{#2}
696 }
697 }
698 \cs_generate_variant:Nn \__pdfmeta_xmp_add_packet_list:nnnn {nnne}
```
### <span id="page-25-20"></span><span id="page-25-16"></span><span id="page-25-15"></span><span id="page-25-14"></span><span id="page-25-12"></span><span id="page-25-3"></span>**4.5.2 Building the main packet**

\\_pdfmeta\_xmp\_build\_packet: This is the main command to build the packet. As data has to be set and collected first, it will be expanded rather late in the document.

```
699 \cs_new_protected:Npn \__pdfmeta_xmp_build_packet:
700 {
```
Get the main languages

```
701 \tl_set:Nx \l__pdfmeta_xmp_doclang_tl {\GetDocumentProperties{document/lang}}
```

```
702 \tl_set:Nx \l__pdfmeta_xmp_metalang_tl {\GetDocumentProperties{hyperref/pdfmetalang}}
```

```
703 \tl_if_blank:VT \l__pdfmeta_xmp_metalang_tl
```

```
704 { \cs_set_eq:NN \l__pdfmeta_xmp_metalang_tl\l__pdfmeta_xmp_doclang_tl}
```
we preprocess a number of data to be able to suppress them and their schema if there are unused. Currently only done for iptc

```
705 \__pdfmeta_xmp_build_iptc_data:N \l__pdfmeta_xmp_iptc_data_tl
706 \tl_if_empty:NT \l__pdfmeta_xmp_iptc_data_tl
707 {
\gamma08 \seq_remove_all:Nn \l__pdfmeta_xmp_schema_seq { Iptc4xmpCore }
709 }
```
<span id="page-25-24"></span>The start of the package. No need to try to juggle with catcode, this is fix text

```
710 \__pdfmeta_xmp_add_packet_chunk:e
```

```
711 {<?xpacket~begin="\__pdfmeta_xmp_generate_bom:"~id="W5M0MpCehiHzreSzNTczkc9d"?>}
```
<span id="page-26-30"></span><span id="page-26-28"></span><span id="page-26-26"></span><span id="page-26-24"></span><span id="page-26-13"></span><span id="page-26-12"></span><span id="page-26-11"></span><span id="page-26-10"></span><span id="page-26-9"></span><span id="page-26-5"></span><span id="page-26-4"></span> $\Upsilon_{12}$  \\_pdfmeta\_xmp\_add\_packet\_open:nn{x}{xmpmeta~xmlns:x="adobe:ns:meta/"} \\_\_pdfmeta\_xmp\_add\_packet\_open:ne{rdf} {RDF~xmlns:rdf="http://www.w3.org/1999/02/22-rdf-syntax-ns\c\_hash\_str"} The rdf namespaces \\_\_pdfmeta\_xmp\_add\_packet\_open\_attr:nne {rdf}{Description}{rdf:about="" \g\_\_pdfmeta\_xmp\_xmlns\_tl} The extensions \\_\_pdfmeta\_xmp\_add\_packet\_open:nn{pdfaExtension}{schemas} \\_\_pdfmeta\_xmp\_add\_packet\_open:nn {rdf}{Bag} 719 \seq\_map\_inline:Nn \l\_\_pdfmeta\_xmp\_schema\_seq \tl\_use:c { g\_\_pdfmeta\_xmp\_schema\_##1\_tl } } \\_\_pdfmeta\_xmp\_add\_packet\_close:nn {rdf}{Bag} \\_\_pdfmeta\_xmp\_add\_packet\_close:nn {pdfaExtension}{schemas} Now starts the part with the data. % data  $\verb|1266| 126| 226$ 727 \\_pdfmeta\_xmp\_build\_xmpRights: \\_\_pdfmeta\_xmp\_build\_standards: %pdfaid,pdfxid,pdfuaid \\_\_pdfmeta\_xmp\_build\_dc: 730 \\_\_pdfmeta\_xmp\_build\_photoshop: \\_\_pdfmeta\_xmp\_build\_xmp: 732 \\_\_pdfmeta\_xmp\_build\_xmpMM: \\_\_pdfmeta\_xmp\_build\_prism: \\_\_pdfmeta\_xmp\_build\_iptc: \\_\_pdfmeta\_xmp\_build\_user: %user additions % end \\_\_pdfmeta\_xmp\_add\_packet\_close:nn {rdf}{Description} \\_\_pdfmeta\_xmp\_add\_packet\_close:nn {rdf}{RDF} \\_\_pdfmeta\_xmp\_add\_packet\_close:nn {x}{xmpmeta} \int\_set:Nn \l\_\_pdfmeta\_xmp\_indent\_int{20} \prg\_replicate:nn{10}{\\_\_pdfmeta\_xmp\_add\_packet\_chunk:n {}} \int\_zero:N \l\_\_pdfmeta\_xmp\_indent\_int \\_\_pdfmeta\_xmp\_add\_packet\_chunk:n {<?xpacket~end="w"?>}

<span id="page-26-23"></span><span id="page-26-22"></span><span id="page-26-21"></span><span id="page-26-20"></span><span id="page-26-19"></span><span id="page-26-18"></span><span id="page-26-17"></span><span id="page-26-16"></span><span id="page-26-15"></span><span id="page-26-14"></span><span id="page-26-8"></span><span id="page-26-7"></span><span id="page-26-6"></span><span id="page-26-3"></span><span id="page-26-2"></span><span id="page-26-1"></span><span id="page-26-0"></span>}

(*End definition for*  $\setminus$  pdfmeta xmp build packet:.)

#### **4.6 Building the chunks: rdf namespaces**

This is the list of external names spaces. They are rather simple, and we store them directly into a string. Special chars should be escaped properly, see e.g.  $\operatorname{c}_h$  hash\_str for the hash.

\g\_\_pdfmeta\_xmp\_xmlns\_tl \g\_\_pdfmeta\_xmp\_xmlns\_prop The string will hold the prepared chunk, the prop stores the name spaces so that one can check on the user level for duplicates.

> <span id="page-26-29"></span><span id="page-26-27"></span><span id="page-26-25"></span> \str\_new:N \g\_\_pdfmeta\_xmp\_xmlns\_tl \prop\_new:N \g\_\_pdfmeta\_xmp\_xmlns\_prop

(*End definition for* \g\_\_pdfmeta\_xmp\_xmlns\_tl *and* \g\_\_pdfmeta\_xmp\_xmlns\_prop*.*)

```
\__pdfmeta_xmp_xmlns_new:nn
\__pdfmeta_xmp_xmlns_new:nx 747 \cs_new_protected:Npn \__pdfmeta_xmp_xmlns_new:nn #1 #2
                              748 {
                              749 \prop_gput:Nnn \g__pdfmeta_xmp_xmlns_prop {#1}{#2}
                              750 \tl_gput_right:Nx \g__pdfmeta_xmp_xmlns_tl
                              751 \overline{f}752 \__pdfmeta_xmp_indent:n{4} xmlns:\exp_not:n{#1="#2"}
                              753 }
                              754 }
                              755 \cs_generate_variant:Nn \__pdfmeta_xmp_xmlns_new:nn {nx}
                             (End definition for \__pdfmeta_xmp_xmlns_new:nn.)
                                 Now we fill the data. The list is more or less the same as in hyperxmp
                              756 \__pdfmeta_xmp_xmlns_new:nn {pdf} {http://ns.adobe.com/pdf/1.3/}
                              757 \__pdfmeta_xmp_xmlns_new:nn {xmpRights}{http://ns.adobe.com/xap/1.0/rights/}
                              758 \__pdfmeta_xmp_xmlns_new:nn {dc} {http://purl.org/dc/elements/1.1/}
                              759 \__pdfmeta_xmp_xmlns_new:nn {photoshop}{http://ns.adobe.com/photoshop/1.0/}
                              760 \__pdfmeta_xmp_xmlns_new:nn {xmp} {http://ns.adobe.com/xap/1.0/}
                              761 \__pdfmeta_xmp_xmlns_new:nn {xmpMM} {http://ns.adobe.com/xap/1.0/mm/}
                              762 \__pdfmeta_xmp_xmlns_new:nx {stEvt}
                              763 {http://ns.adobe.com/xap/1.0/sType/ResourceEvent\c_hash_str}
                              764 \__pdfmeta_xmp_xmlns_new:nn {pdfaid} {http://www.aiim.org/pdfa/ns/id/}
                              765 \__pdfmeta_xmp_xmlns_new:nn {pdfuaid} {http://www.aiim.org/pdfua/ns/id/}
                              766 \__pdfmeta_xmp_xmlns_new:nn {pdfx} {http://ns.adobe.com/pdfx/1.3/}
                              767 \__pdfmeta_xmp_xmlns_new:nn {pdfxid} {http://www.npes.org/pdfx/ns/id/}
                              768 \__pdfmeta_xmp_xmlns_new:nn {prism} {http://prismstandard.org/namespaces/basic/3.0/}
                              769 %\__pdfmeta_xmp_xmlns_new:nn {jav} {http://www.niso.org/schemas/jav/1.0/}
                              770 %\ pdfmeta_xmp_xmlns_new:nn {xmpTPg} {http://ns.adobe.com/xap/1.0/t/pg/}
                              771 \__pdfmeta_xmp_xmlns_new:nx {stFnt} {http://ns.adobe.com/xap/1.0/sType/Font\c_hash_str}
                              772 \__pdfmeta_xmp_xmlns_new:nn {Iptc4xmpCore}{http://iptc.org/std/Iptc4xmpCore/1.0/xmlns/}
                              773 \__pdfmeta_xmp_xmlns_new:nn {pdfaExtension}{http://www.aiim.org/pdfa/ns/extension/}
                              774 \__pdfmeta_xmp_xmlns_new:nx {pdfaSchema}{http://www.aiim.org/pdfa/ns/schema\c_hash_str}
                              775 \__pdfmeta_xmp_xmlns_new:nx {pdfaProperty}{http://www.aiim.org/pdfa/ns/property\c_hash_str}
                              776 \__pdfmeta_xmp_xmlns_new:nx {pdfaType} {http://www.aiim.org/pdfa/ns/type\c_hash_str}
                              777 \__pdfmeta_xmp_xmlns_new:nx {pdfaField}{http://www.aiim.org/pdfa/ns/field\c_hash_str}
```
### <span id="page-27-31"></span><span id="page-27-27"></span><span id="page-27-26"></span><span id="page-27-25"></span><span id="page-27-24"></span><span id="page-27-23"></span><span id="page-27-22"></span><span id="page-27-21"></span><span id="page-27-20"></span><span id="page-27-19"></span><span id="page-27-18"></span><span id="page-27-17"></span><span id="page-27-16"></span><span id="page-27-15"></span><span id="page-27-14"></span><span id="page-27-13"></span><span id="page-27-12"></span><span id="page-27-11"></span>**4.7 Building the chunks: Extensions**

In this part local name spaces or additional names in a name space can be declared. A "schema" declaration consist of the declaration of the name, uri and prefix which then surrounds a bunch of property declarations. The current code doesn't support all syntax options but sticks to what is used in hyperxmp and pdfx. If needed it can be extended later.

\l\_\_pdfmeta\_xmp\_schema\_seq This variable will hold the list of prefix so that we can loop to produce the final XML

```
778 \seq_new:N \l__pdfmeta_xmp_schema_seq
```
<span id="page-27-4"></span>(*End definition for* \l\_\_pdfmeta\_xmp\_schema\_seq*.*)

\ pdfmeta\_xmp\_schema\_new:nnn With this command a new schema can be declared. The main tl contains the XML wrapper code, it then includes the list of properties which are created with the next command.

<span id="page-27-2"></span>\cs\_new\_protected:Npn \\_\_pdfmeta\_xmp\_schema\_new:nnn #1 #2 #3

```
780 %#1 name #2 prefix, #3 text
                          781 {
                          782 \seq_put_right:Nn \l_pdfmeta_xmp_schema_seq { #2 }
                          783 \tl_new:c { g__pdfmeta_xmp_schema_#2_tl }
                          784 \tl_new:c { g__pdfmeta_xmp_schema_#2_properties_tl }
                          785 \tl_gput_right:cn { g__pdfmeta_xmp_schema_#2_tl }
                          786 {
                          787 \__pdfmeta_xmp_add_packet_open_attr:nnn{rdf}{li}{rdf:parseType="Resource"}
                          788 \_pdfmeta_xmp_add_packet_line:nnn {pdfaSchema}{schema}{#1}
                          789 \__pdfmeta_xmp_add_packet_line:nnn {pdfaSchema}{prefix}{#2}
                          790 \__pdfmeta_xmp_add_packet_line:nnn {pdfaSchema}{namespaceURI}{#3}
                          791 \__pdfmeta_xmp_add_packet_open:nn {pdfaSchema}{property}
                          792 \__pdfmeta_xmp_add_packet_open:nn{rdf}{Seq}
                          793 \tl_use:c { g__pdfmeta_xmp_schema_#2_properties_tl }
                          794 \__pdfmeta_xmp_add_packet_close:nn{rdf}{Seq}
                          795 \__pdfmeta_xmp_add_packet_close:nn {pdfaSchema}{property}
                          796 \cs_if_exist_use:c {__pdfmeta_xmp_schema_#2_additions:}
                          797 \_pdfmeta_xmp_add_packet_close:nn{rdf}{li}
                          798 }
                          799 }
                         (End definition for \__pdfmeta_xmp_schema_new:nnn.)
  \setminus pdfmeta xmp property new:nnn This adds a property to a schema.
                          800 \cs_new_protected:Npn \__pdfmeta_xmp_property_new:nnnnn #1 #2 #3 #4 #5 \%801 %#1 schema #2 name, #3 type, #4 category #5 description
                          802 \text{ A}803 \tl_gput_right:cn { g__pdfmeta_xmp_schema_#1_properties_tl }
                          804 {
                          805 \__pdfmeta_xmp_add_packet_open:nn {rdf}{li~rdf:parseType="Resource"}
                          806 \__pdfmeta_xmp_add_packet_line:nnn {pdfaProperty}{name}{#2}
                          807 \_pdfmeta_xmp_add_packet_line:nnn {pdfaProperty}{valueType}{#3}
                          808 \__pdfmeta_xmp_add_packet_line:nnn {pdfaProperty}{category}{#4}
                          809 \__pdfmeta_xmp_add_packet_line:nnn {pdfaProperty}{description}{#5}
                          810 \_pdfmeta_xmp_add_packet_close:nn{rdf}{li}
                          811 }<br>812 }
                          812(End definition for \__pdfmeta_xmp_property_new:nnn.)
\ pdfmeta xmp add packet field:nnn This adds a field to a schema.
                          813 \cs_new_protected:Npn \__pdfmeta_xmp_add_packet_field:nnn #1 #2 #3 %
                          814 %#1 name #2 valuetype #3 description
                          815 \frac{1}{2}816 \ pdfmeta xmp_add_packet_open_attr:nnn {rdf}{li}{rdf:parseType="Resource"}
                          817 \_pdfmeta_xmp_add_packet_line:nnn {pdfaField}{name}{#1}
                          818 \__pdfmeta_xmp_add_packet_line:nnn {pdfaField}{valueType}{#2}
                          819 \_pdfmeta_xmp_add_packet_line:nnn {pdfaField}{description}{#3}
                          \sum_{n=1}^{\infty} \frac{1}{n} \left\{ \sum_{n=1}^{\infty} \frac{1}{n} \sum_{n=1}^{\infty} \frac{1}{n} \right\}821
```

```
(End definition for \__pdfmeta_xmp_add_packet_field:nnn.)
```
#### **4.7.1 The extension data**

The list of extension has been reviewed and compared with the list of namespaces which can be used in  $pdf/A-1^7$  $pdf/A-1^7$ 

[1] [https://www.pdfa.org/wp-content/uploads/2011/08/tn0008\\_predefined\\_xm](https://www.pdfa.org/wp-content/uploads/2011/08/tn0008_predefined_xmp_properties_in_pdfa-1_2008-03-20.pdf)p\_ [properties\\_in\\_pdfa-1\\_2008-03-20.pdf](https://www.pdfa.org/wp-content/uploads/2011/08/tn0008_predefined_xmp_properties_in_pdfa-1_2008-03-20.pdf) and the content of the namespaces as listed here [2] <https://developer.adobe.com/xmp/docs/XMPNamespaces/pdf/>

- **pdf** property: Trapped. We ignore it, it seems to validate without it.
- **xmpMM** properties DocumentID, InstanceID, VersionID, Renditionclass declared by hyperxmp. Properties InstanceID and OriginalDocumentID declared by pdfx (pdfx.xmp) With the exception of OriginalDocumentID all are already allowed and predefined. We ignore OriginalDocumentID until requested.
- **pdfaid** properties part and conformance are declared by hyperxmp, but no here as already in http://www.aiim.org/pdfa/ns/id/. But we declare year so that it can be used also with older A-standards.

#### pdfaid~(schema)

<span id="page-29-4"></span><span id="page-29-2"></span><span id="page-29-1"></span>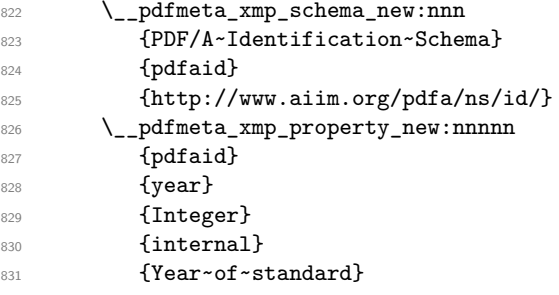

(*End definition for* pdfaid~(schema)*. This function is documented on page* **??***.*)

**pdfuaid** here we need to declare the property "part".

#### pdfuaid~(schema)

<span id="page-29-6"></span><span id="page-29-5"></span><span id="page-29-3"></span>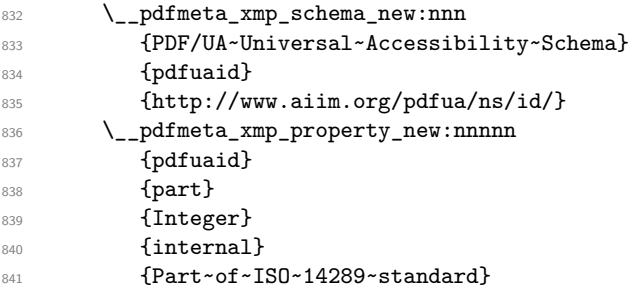

(*End definition for* pdfuaid~(schema)*. This function is documented on page* **??***.*)

<span id="page-29-0"></span><sup>7</sup>While A-1 builds on PDF 1.4 and so it probably no longer relevant, it is not quite clear if one can remove this for A-2 and newer, so we stay on the safe side.

**pdfx** According to [1] not an allowed schema, but it seems to validate and allow to set the pdf/X version, hyperxmp declares here the properties GTS\_PDFXVersion and GTS\_PDFXConformance. Ignored as only relevant for older pdf/X version not supported by the pdfmanagement.

**pdfxid** we set this so that we can add the pdf/X version for pdf/X-4 and higher

#### pdfxid~(schema)

<span id="page-30-8"></span><span id="page-30-6"></span><span id="page-30-0"></span>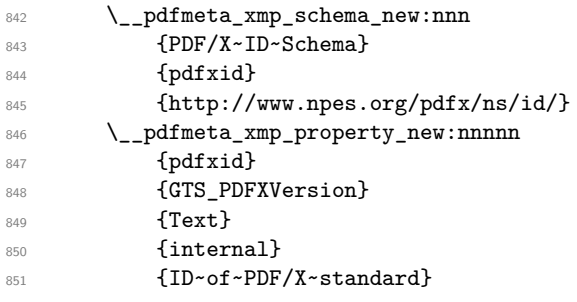

<span id="page-30-9"></span>(*End definition for* pdfxid~(schema)*. This function is documented on page* **??***.*)

#### prism~(schema) **Prism**

<span id="page-30-7"></span><span id="page-30-5"></span><span id="page-30-4"></span><span id="page-30-3"></span><span id="page-30-2"></span><span id="page-30-1"></span>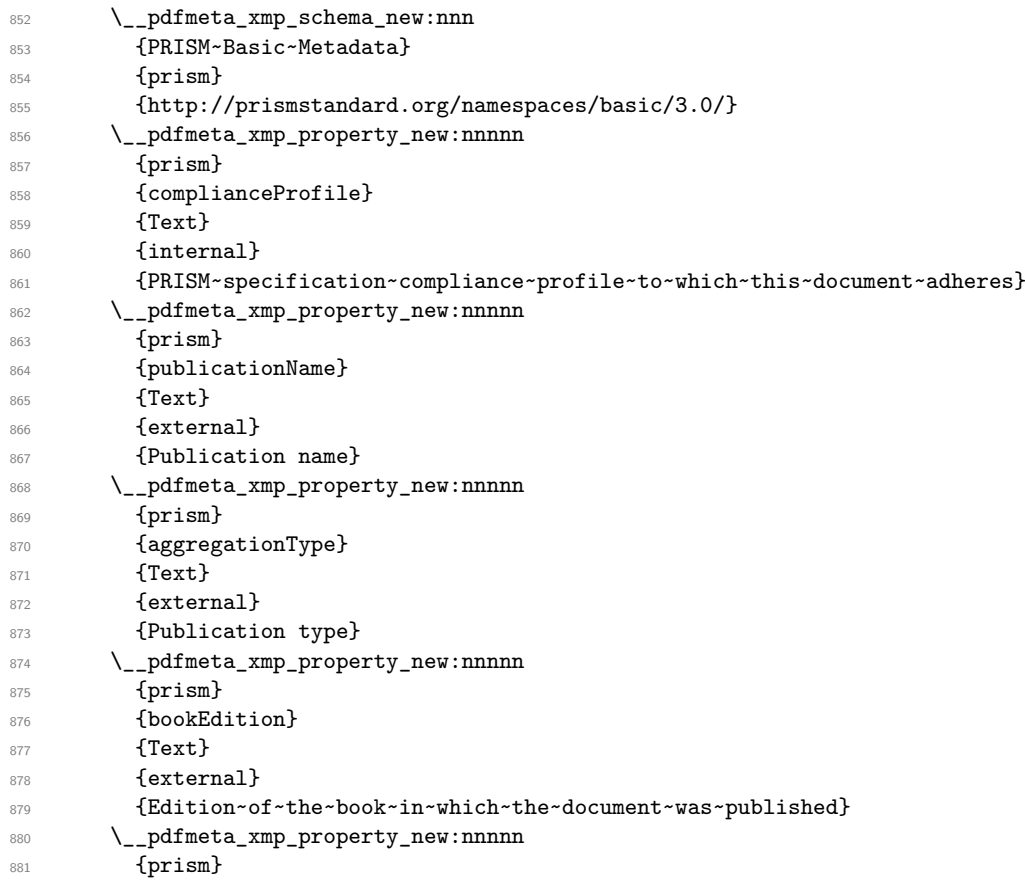

<span id="page-31-8"></span><span id="page-31-7"></span><span id="page-31-6"></span><span id="page-31-5"></span><span id="page-31-4"></span><span id="page-31-3"></span><span id="page-31-2"></span><span id="page-31-1"></span><span id="page-31-0"></span>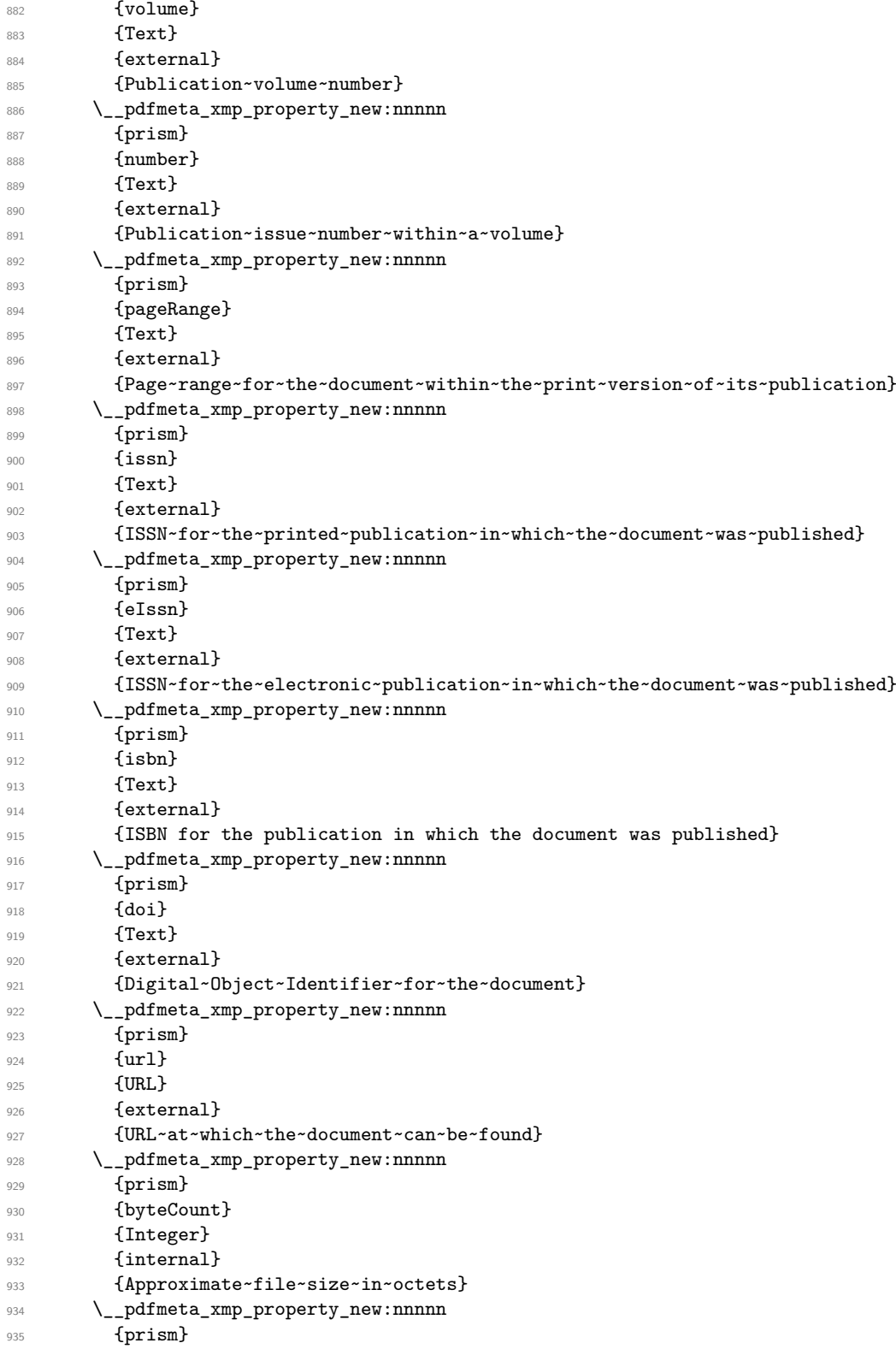

<span id="page-32-19"></span>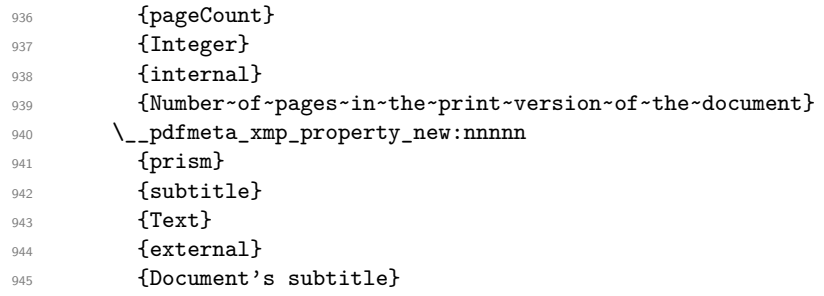

(*End definition for* prism~(schema)*. This function is documented on page* **??***.*)

# **iptc**

<span id="page-32-21"></span><span id="page-32-20"></span><span id="page-32-18"></span><span id="page-32-17"></span><span id="page-32-16"></span><span id="page-32-15"></span><span id="page-32-14"></span><span id="page-32-13"></span><span id="page-32-12"></span><span id="page-32-11"></span><span id="page-32-10"></span><span id="page-32-9"></span><span id="page-32-8"></span><span id="page-32-7"></span><span id="page-32-6"></span><span id="page-32-5"></span><span id="page-32-4"></span><span id="page-32-3"></span><span id="page-32-2"></span><span id="page-32-1"></span><span id="page-32-0"></span>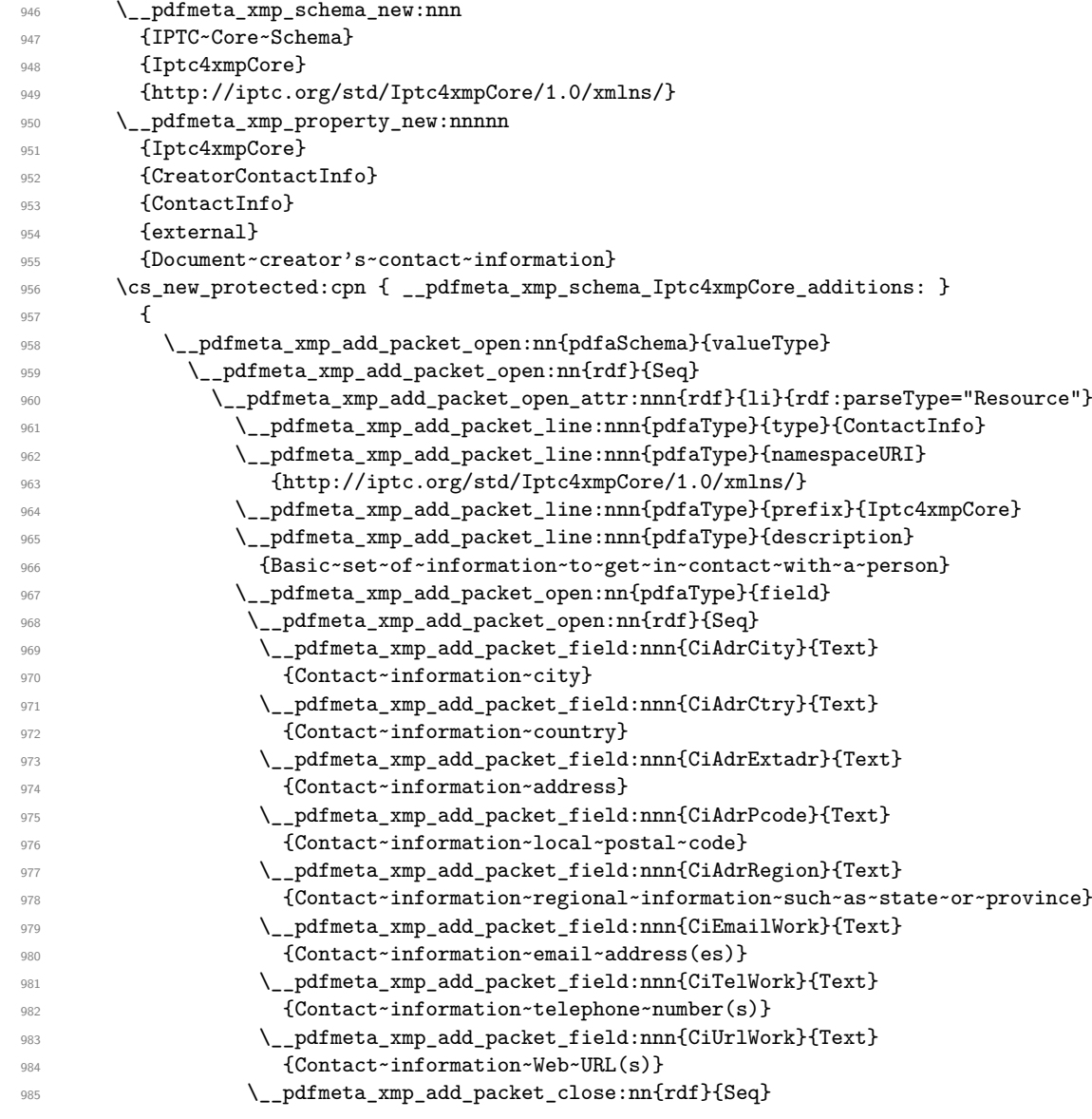

```
986 \__pdfmeta_xmp_add_packet_close:nn{pdfaType}{field}
987 \__pdfmeta_xmp_add_packet_close:nn{rdf}{li}
988 \__pdfmeta_xmp_add_packet_close:nn{rdf}{Seq}
989 \__pdfmeta_xmp_add_packet_close:nn{pdfaSchema}{valueType}
990 }
```
**jav** : currently ignored

### **4.8 The actual user / document data**

#### **4.8.1 pdf**

This builds pdf related the data with the (prefix "pdf").

\\_\_pdfmeta\_xmp\_build\_pdf:

Producer/pdfproducer PDFversion

```
991 \cs_new_protected:Npn \__pdfmeta_xmp_build_pdf:
992 {
```
At first the producer. If not given manually we build it from the exec string plus the version number

```
993 \__pdfmeta_xmp_add_packet_line_default:nnee
994 {pdf}{Producer}
995 {\c_sys_engine_exec_str-\c_sys_engine_version_str}
996 {\GetDocumentProperties{hyperref/pdfproducer}}
```
<span id="page-33-3"></span>Now the PDF version

```
997 \_pdfmeta_xmp_add_packet_line:nne{pdf}{PDFVersion}{\pdf_version:}
998 }
```
(*End definition for* \\_\_pdfmeta\_xmp\_build\_pdf: *,* Producer/pdfproducer *, and* PDFversion*. These functions are documented on page* **??***.*)

### **4.8.2 xmp**

<span id="page-33-18"></span><span id="page-33-16"></span><span id="page-33-15"></span><span id="page-33-9"></span><span id="page-33-8"></span><span id="page-33-7"></span><span id="page-33-5"></span><span id="page-33-4"></span><span id="page-33-2"></span><span id="page-33-0"></span>This builds the data with the (prefix "xmp").

```
\__pdfmeta_xmp_build_xmp:
   CreatorTool/pdfcreator
         BaseUrl/baseurl
                           999 \cs_new_protected:Npn \__pdfmeta_xmp_build_xmp:
                           1000 \frac{f}{f}The creator
                           1001 \__pdfmeta_xmp_add_packet_line_default:nnee
                           1002 {xmp}{CreatorTool}
                           1003 {LaTeX}
                           1004 { \GetDocumentProperties{hyperref/pdfcreator} }
                          The baseurl
                           1005 \__pdfmeta_xmp_add_packet_line_default:nnee
                           1006 {xmp}{BaseURL}{}
                           1007 { \GetDocumentProperties{hyperref/baseurl} }
                          CreationDate
                           1008 \__pdfmeta_xmp_date_get:nNN
                           1009 {document/pdfcreationdate}\l__pdfmeta_tmpa_tl\l__pdfmeta_tmpa_seq
                           1010 \_pdfmeta_xmp_add_packet_line:nne{xmp}{CreateDate}{\__pdfmeta_xmp_print_date:N\l__pdfme
                           1011 \pdfmanagement_add:nnx{Info}{CreationDate}{(\l_pdfmeta_tmpa_tl)}
```
ModifyDate

```
1012 \__pdfmeta_xmp_date_get:nNN
 {\tt1013} \hspace{1.5cm} {\tt1013} \hspace{1.5cm} {\tt1013} \hspace{1.5cm} {\tt1014} \hspace{1.5cm} {\tt1014} \hspace{1.5cm} {\tt1014} \hspace{1.5cm} {\tt1014} \hspace{1.5cm} {\tt1014} \hspace{1.5cm} {\tt1014} \hspace{1.5cm} {\tt1014} \hspace{1.5cm} {\tt1014} \hspace{1.5cm} {\tt1014} \hspace{1.5cm} {\tt1014} \hspace{1.5cm} {\tt1014} \hspace{11014 \__pdfmeta_xmp_add_packet_line:nne{xmp}{ModifyDate}{\__pdfmeta_xmp_print_date:N\l__pdfme
 \label{thm:main} $$\pdfmanagement\_add:nnx{Info}{ModDate}_{(\l_pdfmeta_tmpa_tl)}MetadataDate
 1016 \__pdfmeta_xmp_date_get:nNN
 {\tt {hyperref/pdfmetadate}}\lq \_pdfmeta\_tmpa_t1\lq \_pdfmeta\_tmpa_seq1018 \__pdfmeta_xmp_add_packet_line:nne{xmp}{MetadataDate}{\__pdfmeta_xmp_print_date:N\l__pdf
```
<span id="page-34-22"></span><span id="page-34-13"></span><span id="page-34-12"></span><sup>1019</sup> }

(*End definition for* \\_\_pdfmeta\_xmp\_build\_xmp: *,* CreatorTool/pdfcreator *, and* BaseUrl/baseurl*. These functions are documented on page* **??***.*)

#### **4.8.3 Standards**

The metadata for standards are taken from the pdfstandard key of \DocumentMetadata. The values for A-standards are taken from the property, X and UA are currently taken from the document container, this should be changed when merging of standards are possible.

```
\ pdfmeta xmp build standards:
```
<span id="page-34-20"></span><span id="page-34-14"></span><span id="page-34-9"></span><span id="page-34-8"></span><span id="page-34-7"></span><span id="page-34-0"></span>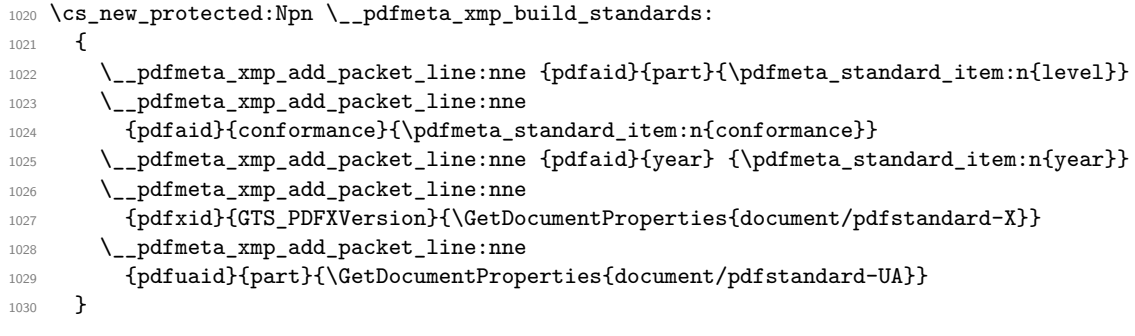

<span id="page-34-16"></span><span id="page-34-15"></span><span id="page-34-3"></span><span id="page-34-2"></span>(*End definition for* \\_\_pdfmeta\_xmp\_build\_standards:*.*)

#### <span id="page-34-19"></span>**4.8.4 Photoshop**

\\_\_pdfmeta\_xmp\_build\_photoshop:

```
1031 \cs_new_protected:Npn \__pdfmeta_xmp_build_photoshop:
1032 {
pdfauthortitle/photoshop:AuthorsPosition
1033 \__pdfmeta_xmp_add_packet_line:nne{photoshop}{AuthorsPosition}
1034 { \GetDocumentProperties{hyperref/pdfauthortitle} }
pdfcaptionwriter/photoshop:CaptionWriter
1035 \__pdfmeta_xmp_add_packet_line:nne{photoshop}{CaptionWriter}
1036 { \GetDocumentProperties{hyperref/pdfcaptionwriter} }
1037 }
(End definition for \__pdfmeta_xmp_build_photoshop:.)
```
### **4.9 XMP Media Management**

```
\__pdfmeta_xmp_build_xmpMM:
```

```
1038 \cs_new_protected:Npn \__pdfmeta_xmp_build_xmpMM:
1039 {
pdfdocumentid / xmpMM:DocumentID
1040 \str set:Nx\l pdfmeta tmpa str {\GetDocumentProperties{hyperref/pdfdocumentid}}
1041 \str_if_empty:NT \l__pdfmeta_tmpa_str
1042 {
1043 \_pdfmeta_xmp_create_uuid:nN
1044 {\jobname\GetDocumentProperties{hyperref/pdftitle}}
1045 \l_pdfmeta_tmpa_str
1046 }
1047 \__pdfmeta_xmp_add_packet_line:nnV{xmpMM}{DocumentID}
1048 \l_pdfmeta_tmpa_str
pdfinstanceid / xmpMM:InstanceID
1049 \str_set:Nx\l__pdfmeta_tmpa_str {\GetDocumentProperties{hyperref/pdfinstanceid}}
1050 \str_if_empty:NT \l__pdfmeta_tmpa_str
1051 \qquad \qquad \qquad \qquad \qquad \qquad \qquad \qquad \qquad \qquad \qquad \qquad \qquad \qquad \qquad \qquad \qquad \qquad \qquad \qquad \qquad \qquad \qquad \qquad \qquad \qquad \qquad \qquad \qquad \qquad \qquad \qquad \qquad \qquad \qquad \qquad 1052 \__pdfmeta_xmp_create_uuid:nN
1053 {\jobname\l__pdfmeta_xmp_currentdate_tl}
1054 \l__pdfmeta_tmpa_str
1055 }
1056 \__pdfmeta_xmp_add_packet_line:nnV{xmpMM}{InstanceID}
1057 \l__pdfmeta_tmpa_str
pdfversionid/xmpMM:VersionID
1058 \ pdfmeta_xmp_add_packet_line:nne{xmpMM}{VersionID}
1059 { \GetDocumentProperties{hyperref/pdfversionid} }
pdfrendition/xmpMM:RenditionClass
1060 \__pdfmeta_xmp_add_packet_line:nne{xmpMM}{RenditionClass}
1061 { \GetDocumentProperties{hyperref/pdfrendition} }
1062 }
(End definition for \__pdfmeta_xmp_build_xmpMM:.)
```
#### <span id="page-35-22"></span><span id="page-35-21"></span><span id="page-35-20"></span><span id="page-35-18"></span><span id="page-35-17"></span><span id="page-35-11"></span><span id="page-35-7"></span><span id="page-35-6"></span>**4.10 Rest of dublin Core data**

```
\__pdfmeta_xmp_build_dc:
       dc:creator/pdfauthor
     dc:subject/pdfkeywords
             dc:type/pdftype
  dc:publisher/pdfpublisher
  dc:description/pdfsubject
   dc:language/lang/pdflang
dc:identifier/pdfidentifier
photoshop:AuthorsPosition/pdfauthortitle
photoshop:CaptionWriter/pdfcaptionwriter
```

```
1063 \cs_new_protected:Npn \__pdfmeta_xmp_build_dc:
1064 {
pdfauthor/dc:creator
1065 \_pdfmeta_xmp_add_packet_list:nnne {dc}{creator}{Seq}
1066 { \GetDocumentProperties{hyperref/pdfauthor} }
1067 \int_compare:nNnT {0\pdfmeta_standard_item:n{level}}={1}
1068 { \pdfmanagement_remove:nn{Info}{Author} }
```
<span id="page-35-12"></span><span id="page-35-10"></span><span id="page-35-8"></span>pdftitle/dc:title. This is rather complex as we want to support a list with different languages.

```
1069 \_pdfmeta_xmp_add_packet_list:nnne {dc}{title}{Alt}
1070 { \GetDocumentProperties{hyperref/pdftitle} }
```
pdfkeywords/dc:subject

```
1071 \__pdfmeta_xmp_add_packet_list:nnne {dc}{subject}{Bag}
1072 { \GetDocumentProperties{hyperref/pdfkeywords} }
1073 \int_compare:nNnT {0\pdfmeta_standard_item:n{level}}={1}
1074 { \pdfmanagement_remove:nn{Info}{Keywords} }
pdftype/dc:type
1075 \tl_if_blank:eTF { \GetDocumentProperties{hyperref/pdftype} }
1076 \sim1077 \_pdfmeta_xmp_add_packet_list:nnne {dc}{type}{Bag}{Text}
1078 }
1079 \qquad \qquad \qquad \qquad \qquad \qquad \qquad \qquad \qquad \qquad \qquad \qquad \qquad \qquad \qquad \qquad \qquad \qquad \qquad \qquad \qquad \qquad \qquad \qquad \qquad \qquad \qquad \qquad \qquad \qquad \qquad \qquad \qquad \qquad \qquad \qquad 1080 \_pdfmeta_xmp_add_packet_list:nnne {dc}{type}{Bag}
1081 { { \GetDocumentProperties{hyperref/pdftype} }}
1082
pdfpublisher/dc:publisher
1083 \ pdfmeta xmp add packet list:nnne {dc}{publisher}{Bag}
1084 { \GetDocumentProperties{hyperref/pdfpublisher} }
pdfsubject/dc:description
1085 \__pdfmeta_xmp_add_packet_list:nnne
1086 {dc}{description}{Alt}
1087 {\GetDocumentProperties{hyperref/pdfsubject}}
lang/pdflang/dc:language
1088 \__pdfmeta_xmp_add_packet_list:nnne {dc}{language}{Bag}
1089 { \l__pdfmeta_xmp_doclang_tl }
pdfidentifier/dc:identifier
1090 \__pdfmeta_xmp_add_packet_line:nne{dc}{identifier}
1091 { \GetDocumentProperties{hyperref/pdfidentifier} }
pdfdate/dc:date
1092 \__pdfmeta_xmp_date_get:nNN {hyperref/pdfdate}\l__pdfmeta_tmpa_tl\l__pdfmeta_tmpa_seq
1093 \__pdfmeta_xmp_add_packet_list:nnne {dc}{date}{Seq}
1094 {\sum_{\text{pdfmeta\_xmp\_print\_date}}}{\sum_{\text{pdf}(\text{model})}}The file format
1095 \_pdfmeta_xmp_add_packet_line:nnn{dc}{format}{application/pdf}
The source
1096 \__pdfmeta_xmp_add_packet_line_default:nnee
1097 {dc}{source}
1098 \{ \csc ys \text{ jobname str.tex } } \}1099 { \GetDocumentProperties{hyperref/pdfsource} }
1100 \__pdfmeta_xmp_add_packet_list:nnne{dc}{rights}{Alt}
1101 {\GetDocumentProperties{hyperref/pdfcopyright}}
1102 }
(End definition for \__pdfmeta_xmp_build_dc: and others. These functions are documented on page
??.)
```
### **4.11 xmpRights**

\\_\_pdfmeta\_xmp\_build\_xmpRights:

```
1103 \cs_new_protected:Npn \__pdfmeta_xmp_build_xmpRights:
1104 {
1105 \__pdfmeta_xmp_add_packet_line:nne
1106 {xmpRights}
1107 {WebStatement}
1108 {\GetDocumentProperties{hyperref/pdflicenseurl}}
1109 }
```
<span id="page-37-2"></span>(*End definition for* \\_\_pdfmeta\_xmp\_build\_xmpRights:*.*)

### **4.12 IPTC**

We want the block and also the resources only if they are actually used. So we pack them first in a local variable

```
\l__pdfmeta_xmp_iptc_data_tl
```
<span id="page-37-23"></span><span id="page-37-21"></span>1110 \tl\_new:N\l\_\_pdfmeta\_xmp\_iptc\_data\_tl

(*End definition for* \l\_\_pdfmeta\_xmp\_iptc\_data\_tl*.*)

\\_\_pdfmeta\_xmp\_build\_iptc\_data:N

```
1111 \cs_new_protected:Npn \__pdfmeta_xmp_build_iptc_data:N #1
1112 {
1113 \tl clear:N #1
1114 \__pdfmeta_xmp_incr_indent:\__pdfmeta_xmp_incr_indent:\__pdfmeta_xmp_incr_indent:\__pdfmeta_xmp_incr_indent:
1115 \_pdfmeta_xmp_add_packet_line:nneN
1116 {Iptc4xmpCore}{CiAdrExtadr}
1117 {\GetDocumentProperties{hyperref/pdfcontactaddress}}
1118 #1
1119 \__pdfmeta_xmp_add_packet_line:nneN
1120 {Iptc4xmpCore}{CiAdrCity}
1121 {\GetDocumentProperties{hyperref/pdfcontactcity}}
1122 #1
1123 \_pdfmeta_xmp_add_packet_line:nneN
1124 {Iptc4xmpCore}{CiAdrPcode}
1125 {\GetDocumentProperties{hyperref/pdfcontactpostcode}}
1126 \#11127 \_pdfmeta_xmp_add_packet_line:nneN
1128 {Iptc4xmpCore}{CiAdrCtry}
1129 {\GetDocumentProperties{hyperref/pdfcontactcountry}}
1130 #1
1131 \ pdfmeta xmp add packet line:nneN
1132 {Iptc4xmpCore}{CiTelWork}
1133 {\GetDocumentProperties{hyperref/pdfcontactphone}}
1134 #1
1135 \_pdfmeta_xmp_add_packet_line:nneN
1136 {Iptc4xmpCore}{CiEmailWork}
1137 {\GetDocumentProperties{hyperref/pdfcontactemail}}
1138 #1
1139 \__pdfmeta_xmp_add_packet_line:nneN
1140 {Iptc4xmpCore}{CiUrlWork}
1141 {\GetDocumentProperties{hyperref/pdfcontacturl}}
```

```
1142 \frac{11}{1142}1143 \__pdfmeta_xmp_decr_indent:\__pdfmeta_xmp_decr_indent:\__pdfmeta_xmp_decr_indent:\__pdfmeta_xmp_decr_indent:
1144 }
```
(*End definition for* \\_\_pdfmeta\_xmp\_build\_iptc\_data:N*.*)

\\_\_pdfmeta\_xmp\_build\_iptc:

```
1145 \cs_new_protected:Npn \__pdfmeta_xmp_build_iptc:
1146 {
1147 \tl_if_empty:NF\l__pdfmeta_xmp_iptc_data_tl
1148 {
1149 \__pdfmeta_xmp_add_packet_open_attr:nnn
1150 {Iptc4xmpCore}{CreatorContactInfo}{rdf:parseType="Resource"}
1151 \tl_gput_right:Nx\g__pdfmeta_xmp_packet_tl { \l__pdfmeta_xmp_iptc_data_tl }
1152 \__pdfmeta_xmp_add_packet_close:nn
1153 {Iptc4xmpCore}{CreatorContactInfo}
1154 }
1155 }
```
<span id="page-38-22"></span><span id="page-38-12"></span>(*End definition for* \\_\_pdfmeta\_xmp\_build\_iptc:*.*)

### <span id="page-38-24"></span><span id="page-38-23"></span><span id="page-38-17"></span><span id="page-38-16"></span><span id="page-38-15"></span><span id="page-38-14"></span><span id="page-38-13"></span><span id="page-38-11"></span><span id="page-38-10"></span><span id="page-38-9"></span><span id="page-38-8"></span><span id="page-38-7"></span><span id="page-38-6"></span><span id="page-38-5"></span><span id="page-38-4"></span><span id="page-38-3"></span><span id="page-38-2"></span><span id="page-38-0"></span>**4.13 Prism**

```
\__pdfmeta_xmp_build_prism:
         complianceProfile
prism:subtitle/pdfsubtitle
                            1156 \cs_new_protected:Npn \__pdfmeta_xmp_build_prism:
                            1157 {
                           The compliance profile is a fix value taken from hyperxmp
                            1158 \ pdfmeta xmp add packet line:nnn
                            1159 {prism}{complianceProfile}
                            1160 {three}
                           the next two values can take an optional language argument. First subtitle
                            1161 \__pdfmeta_xmp_lang_get:eNN
                            1162 {\GetDocumentProperties{hyperref/pdfsubtitle}}
                            1163 \l__pdfmeta_tmpa_tl\l__pdfmeta_tmpb_tl
                            1164 \__pdfmeta_xmp_add_packet_line_attr:nneV
                            1165 {prism}{subtitle}
                            1166 {xml:lang="\l__pdfmeta_tmpa_tl"}
                            1167 \l__pdfmeta_tmpb_tl
                           Then publicationName
                            1168 \__pdfmeta_xmp_lang_get:eNN
                            1169 {\GetDocumentProperties{hyperref/pdfpublication}}
                            1170 \l__pdfmeta_tmpa_tl\l__pdfmeta_tmpb_tl
                            1171 \__pdfmeta_xmp_add_packet_line_attr:nneV
                            1172 {prism}{publicationName}
                            \verb|sum2="h1|:lang="\\l_pydfneta_tmpa_t1"1174 \l__pdfmeta_tmpb_tl
                           Now the rest
                            1175 \__pdfmeta_xmp_add_packet_line:nne
                            1176 {prism}{bookEdition}
                            1177 {\GetDocumentProperties{hyperref/pdfbookedition}}
                            1178 \__pdfmeta_xmp_add_packet_line:nne
                            1179 {prism}{aggregationType}
```
<span id="page-39-16"></span><span id="page-39-15"></span><span id="page-39-14"></span><span id="page-39-13"></span><span id="page-39-4"></span><span id="page-39-3"></span><span id="page-39-2"></span><span id="page-39-1"></span>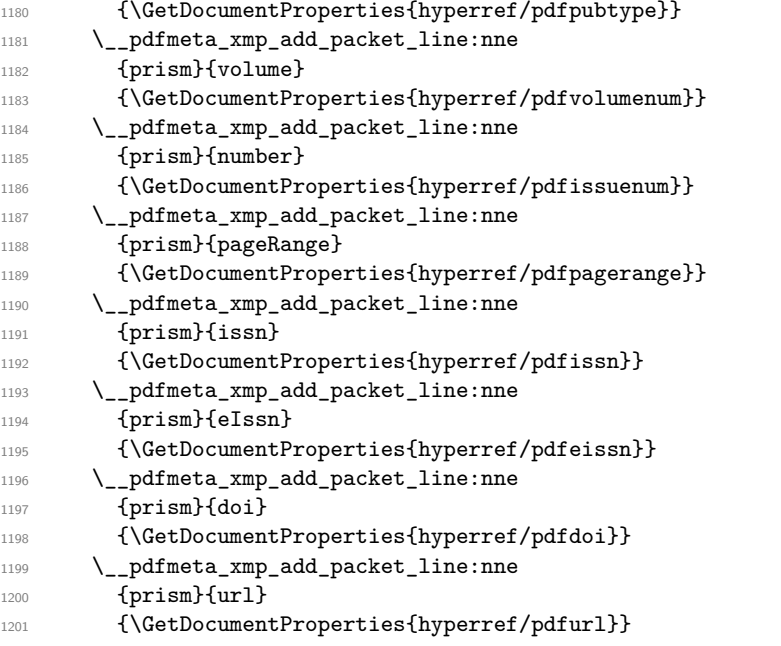

<span id="page-39-19"></span><span id="page-39-18"></span><span id="page-39-17"></span><span id="page-39-8"></span><span id="page-39-7"></span><span id="page-39-6"></span><span id="page-39-5"></span>The page count is take from the previous run or from pdfnumpages.

```
1202 \tl_set:Nx \l__pdfmeta_tmpa_tl { \GetDocumentProperties{hyperref/pdfnumpages} }
1203 \__pdfmeta_xmp_add_packet_line:nne
1204 {prism}{pageCount}
1205 {\tl_if_blank:VTF \l__pdfmeta_tmpa_tl {\PreviousTotalPages}{\l__pdfmeta_tmpa_tl}}
1206 }
```
(*End definition for* \\_\_pdfmeta\_xmp\_build\_prism: *,* complianceProfile *, and* prism:subtitle/pdfsubtitle*. These functions are documented on page* **??***.*)

#### <span id="page-39-22"></span>**4.13.1 User additions**

```
\g__pdfmeta_xmp_user_packet_str
```
<span id="page-39-23"></span>\tl\_new:N \g\_\_pdfmeta\_xmp\_user\_packet\_tl

(*End definition for* \g\_\_pdfmeta\_xmp\_user\_packet\_str*.*)

\\_\_pdfmeta\_xmp\_build\_user:

```
1208 \cs_new_protected:Npn \__pdfmeta_xmp_build_user:
1209 {
1210 \int_zero:N \l__pdfmeta_xmp_indent_int
1211 \g__pdfmeta_xmp_user_packet_tl
1212 \int \int \left( \ln \ \lceil \ln \ln \ \rceil \right)1213 }
```

```
(End definition for \__pdfmeta_xmp_build_user:.)
```
### **4.14 Activating the metadata**

We don't try to get the byte count. So we can put everything in the shipout/lastpage hook

```
1214 \AddToHook{shipout/lastpage}
1215 {
1216 \bool_if:NT\g_pdfmeta_xmp_bool
1217 {
1218 \file_get_timestamp:nN{\jobname.log}\l__pdfmeta_xmp_currentdate_tl
1219 \_pdfmeta_xmp_date_split:VN\l__pdfmeta_xmp_currentdate_tl\l__pdfmeta_xmp_currentdate
1220 \__pdfmeta_xmp_build_packet:
1221 \exp_args:No
\verb|12222| QD4D4C1| \verb|12222| QD5C1| \verb|12222| QD5C1| \verb|12222| QD5C1| \verb|12222| QD5C1| \verb|12222| QD5C1| \verb|12222| QD5C1| \verb|12222| QD5C1| \verb|12222| QD5C1| \verb|12222| QD5C1| \verb|1222| QD5C1| \verb|1222| QD5C1| \verb|1222| QD5C1| \verb|1222| QD5C1| \verb|1222| QD5C1223 \pdfmanagement_add:nnx {Catalog} {Metadata}{\pdf_object_ref_last:}<br>1224 }
1224
1225 }
```
### <span id="page-40-8"></span><span id="page-40-7"></span><span id="page-40-4"></span>**4.15 User commands**

#### [\pdfmeta\\_xmp\\_add:n](#page-7-0)

```
1226 \cs_new_protected:Npn \pdfmeta_xmp_add:n #1
1227 {
\verb|1228| = \verb|\t1_gput_right:\Nn \g_\_pdfmeta\_xmp_user_packet_t1|1229 \qquad \qquad \qquad \qquad \qquad\begin{array}{ccc}\n\text{1230} & \quad \text{``1 } \quad \text{``1 } \quad \text{``231} \quad \text{``31} \quad \text{``41 } \quad \text{``1 } \quad \text{``1 } \quad \text{``231} \quad \text{``1 } \quad \text{``231} \quad \text{``331} \quad \text{``1 } \quad \text{``231} \quad \text{``231} \quad \text{``231} \quad \text{``331} \quad \text{``331} \quad \text{``431} \quad \text{``431} \quad \text{``441} \quad \text{``441} \quad \text{``41231
1232 }
```
<span id="page-40-11"></span>(*End definition for* \pdfmeta\_xmp\_add:n*. This function is documented on page [8.](#page-7-0)*)

#### [\pdfmeta\\_xmp\\_xmlns\\_new:nn](#page-7-1)

<span id="page-40-16"></span><span id="page-40-10"></span><span id="page-40-6"></span><span id="page-40-3"></span>

|      | 1233 \cs_new_protected:Npn \pdfmeta_xmp_xmlns_new:nn #1 #2                                 |
|------|--------------------------------------------------------------------------------------------|
| 1234 |                                                                                            |
| 1235 | \prop_if_in:NnTF \g__pdfmeta_xmp_xmlns_prop {#1}                                           |
| 1236 | ${\mathbb S}$ warning:nnn{pdfmeta}{namespace-defined}{#1}}                                 |
| 1237 | $\{\setminus \underline{\hspace{0.5cm}}$ pdfmeta_xmp_xmlns_new:nn $\{ \text{\#1} \}$ {#2}} |
| 1238 |                                                                                            |

<span id="page-40-15"></span>(*End definition for* \pdfmeta\_xmp\_xmlns\_new:nn*. This function is documented on page [8.](#page-7-1)*) <sup>1239</sup> ⟨*/*package⟩

# **Index**

The italic numbers denote the pages where the corresponding entry is described, numbers underlined point to the definition, all others indicate the places where it is used.

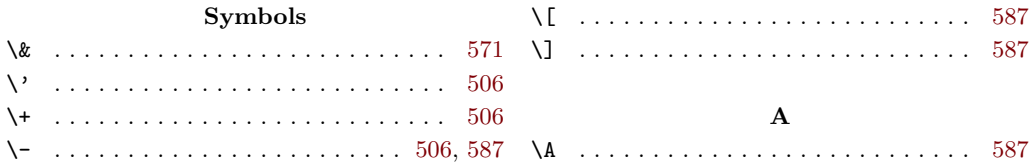

\AddToDocumentProperties . . . . . . [447,](#page-18-0) [449,](#page-18-1) [451,](#page-18-2) [453,](#page-18-3) [455,](#page-18-4) [457,](#page-18-5) [459,](#page-18-6) [461,](#page-18-7) [463](#page-18-8) exp commands: \AddToHook . . . . . . . . . . . . . . . . [395,](#page-17-0) [1214](#page-40-0)

### **B**

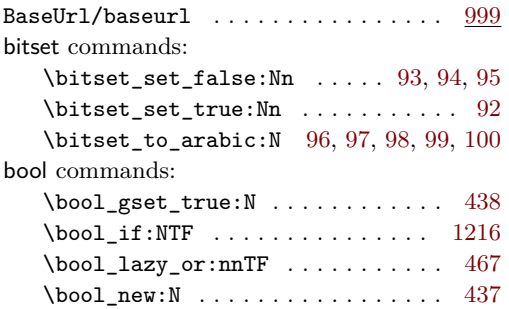

# **C**

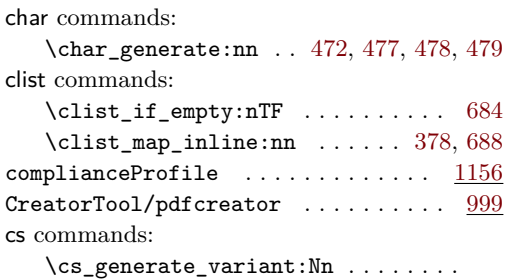

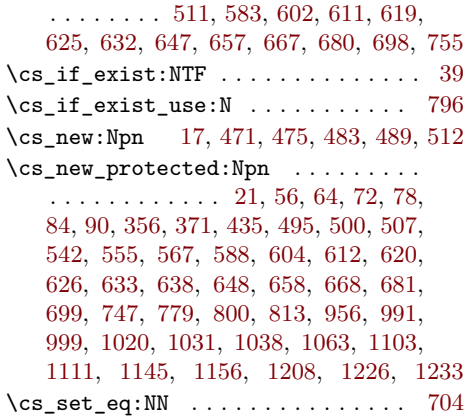

### **D**

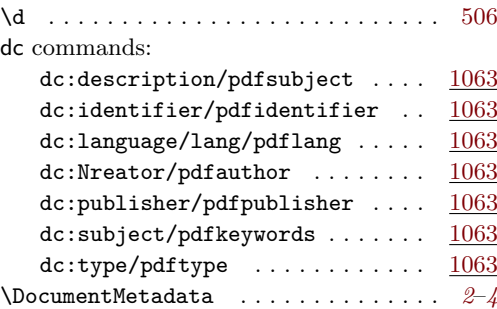

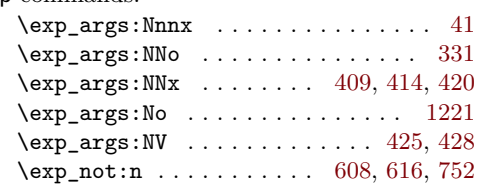

**E**

# **F**

file commands: \file\_get\_timestamp:nN . . . . . . . [1218](#page-40-5)

### **G**

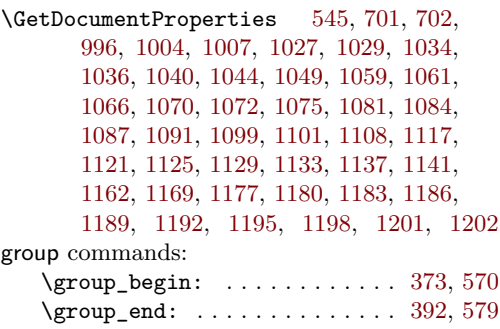

### **H**

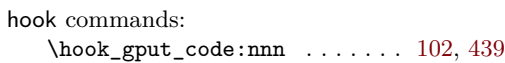

### **I**

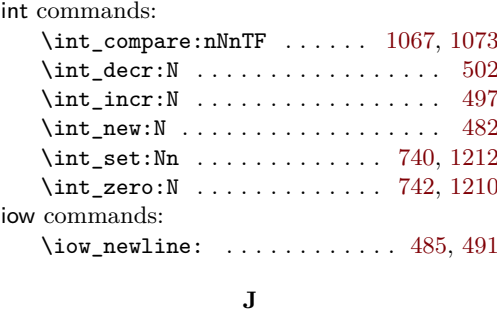

\jobname . . . . . . . . . . . . . [1044,](#page-35-4) [1053,](#page-35-11) [1218](#page-40-5)

### **K**

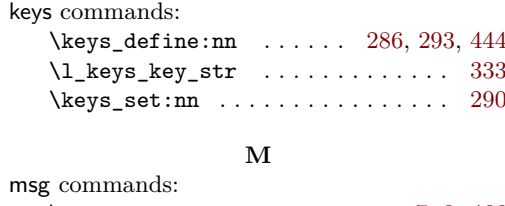

### \msg\_new:nnn . . . . . . . . . . . . . [7,](#page-7-2) [8,](#page-7-3) [466](#page-18-16)  $\text{msg\_warming:nnn ... ... ... 1236}$  $\text{msg\_warming:nnn ... ... ... 1236}$  $\text{msg\_warming:nnn ... ... ... 1236}$ \msg\_warning:nnnnn ....... [108,](#page-10-12) [118](#page-10-13)

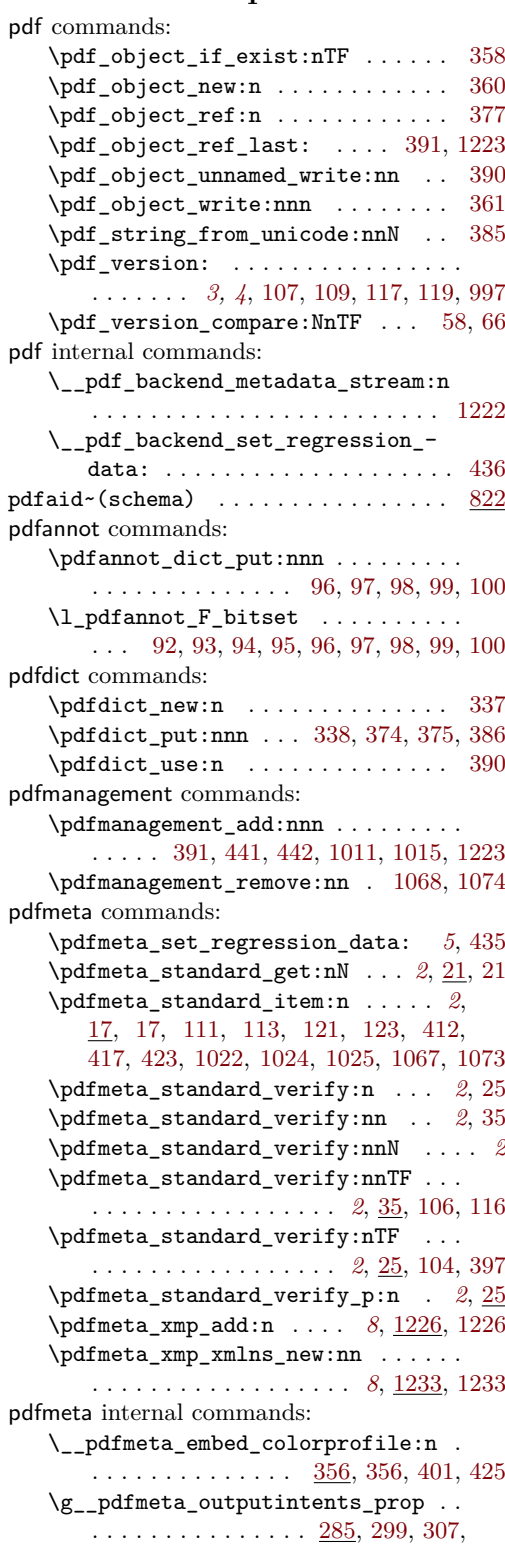

[315,](#page-15-6) [323,](#page-15-7) [332,](#page-15-8) [399,](#page-17-13) [411,](#page-17-14) [416,](#page-17-15) [422,](#page-17-16) [426](#page-17-17)

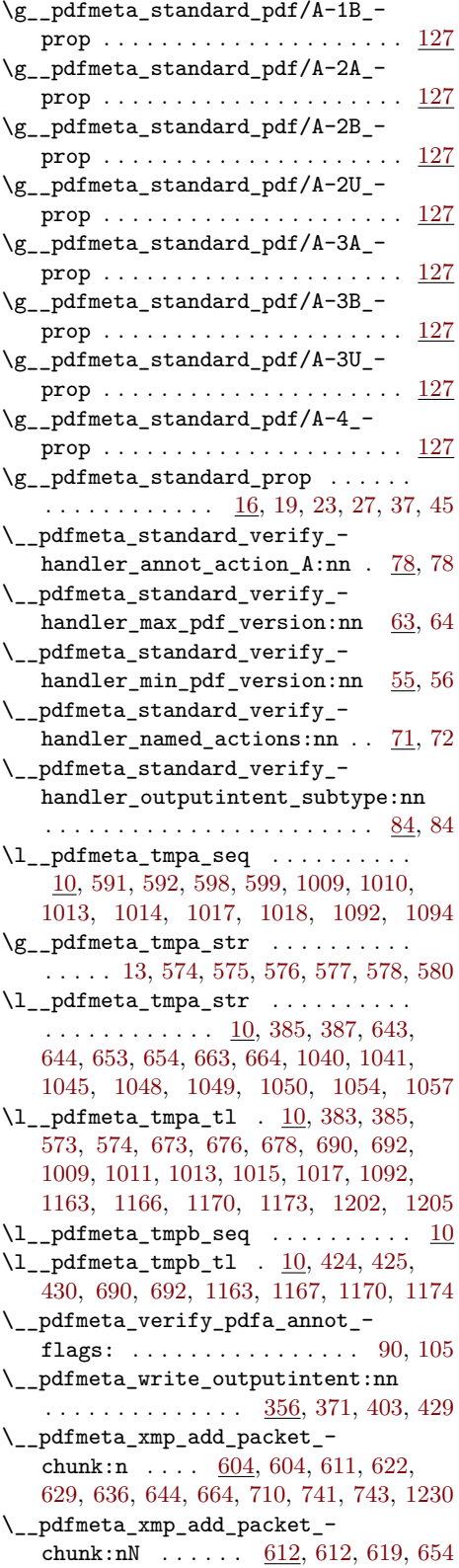

#### **P**

\\_\_pdfmeta\_xmp\_add\_packet\_ close:nn [633,](#page-23-16) [633,](#page-23-8) [694,](#page-25-14) [695,](#page-25-15) [723,](#page-26-4) [724,](#page-26-5) [737,](#page-26-6) [738,](#page-26-7) [739,](#page-26-8) [794,](#page-28-3) [795,](#page-28-4) [797,](#page-28-5) [810,](#page-28-6) [820,](#page-28-7) [985,](#page-32-1) [986,](#page-33-10) [987,](#page-33-11) [988,](#page-33-12) [989,](#page-33-13) [1152](#page-38-12) \\_\_pdfmeta\_xmp\_add\_packet\_ field:nnn  $\ldots \ldots \ldots$  [813,](#page-28-2) 813, [969,](#page-32-2) [971,](#page-32-3) [973,](#page-32-4) [975,](#page-32-5) [977,](#page-32-6) [979,](#page-32-7) [981,](#page-32-8) [983](#page-32-9) \\_\_pdfmeta\_xmp\_add\_packet\_ line:nnn  $\ldots \ldots$  [638,](#page-24-3) 638, [647,](#page-24-0) [678,](#page-25-10) [788,](#page-28-9) [789,](#page-28-10) [790,](#page-28-11) [806,](#page-28-12) [807,](#page-28-13) [808,](#page-28-14) [809,](#page-28-15) [817,](#page-28-16) [818,](#page-28-17) [819,](#page-28-18) [961,](#page-32-10) [962,](#page-32-11) [964,](#page-32-12) [965,](#page-32-13) [997,](#page-33-6) [1010,](#page-33-9) [1014,](#page-34-11) [1018,](#page-34-13) [1022,](#page-34-7) [1023,](#page-34-14) [1025,](#page-34-9) [1026,](#page-34-15) [1028,](#page-34-16) [1033,](#page-34-17) [1035,](#page-34-18) [1047,](#page-35-19) [1056,](#page-35-20) [1058,](#page-35-21) [1060,](#page-35-22) [1090,](#page-36-12) [1095,](#page-36-13) [1105,](#page-37-10) [1158,](#page-38-13) [1175,](#page-38-14) [1178,](#page-38-15) [1181,](#page-39-13) [1184,](#page-39-14) [1187,](#page-39-15) [1190,](#page-39-16) [1193,](#page-39-17) [1196,](#page-39-18) [1199,](#page-39-19) [1203](#page-39-20) \\_\_pdfmeta\_xmp\_add\_packet\_- line:nnnN . [648,](#page-24-4) 648, [657,](#page-24-1) [1115,](#page-37-11) [1119,](#page-37-12) [1123,](#page-37-13) [1127,](#page-37-14) [1131,](#page-37-15) [1135,](#page-37-16) [1139](#page-37-17) \\_\_pdfmeta\_xmp\_add\_packet\_line\_ attr:nnnn . . . . . . . . . . . . . . . . . . . . . . [658,](#page-24-16) [658,](#page-24-5) [667,](#page-24-2) [691,](#page-25-16) [1164,](#page-38-16) [1171](#page-38-17) \\_\_pdfmeta\_xmp\_add\_packet\_line\_ default:nnnn . . . . . . . . . . . . . . [668,](#page-24-17) [668,](#page-24-6) [680,](#page-25-2) [993,](#page-33-14) [1001,](#page-33-15) [1005,](#page-33-16) [1096](#page-36-14) \\_\_pdfmeta\_xmp\_add\_packet\_ list:nnnn . . . . . . . . . . . . . . . . . [681,](#page-25-4) [698,](#page-25-3) [1065,](#page-35-23) [1069,](#page-35-24) [1071,](#page-36-15) [1077,](#page-36-16) [1080,](#page-36-17) [1083,](#page-36-18) [1085,](#page-36-19) [1088,](#page-36-20) [1093,](#page-36-21) [1100](#page-36-22) \\_\_pdfmeta\_xmp\_add\_packet\_- open:nn . . . . . . . . . . . . . . . [620,](#page-23-17) [620,](#page-23-6) [625,](#page-23-2) [686,](#page-25-17) [687,](#page-25-18) [712,](#page-26-9) [713,](#page-26-10) [717,](#page-26-11) [718,](#page-26-12) [791,](#page-28-19) [792,](#page-28-20) [805,](#page-28-21) [958,](#page-32-14) [959,](#page-32-15) [967,](#page-32-16) [968](#page-32-17) \\_\_pdfmeta\_xmp\_add\_packet\_open\_ attr:nnn . . . . . . . . . . . . . . [626,](#page-23-18) [626,](#page-23-7) [632,](#page-23-3) [715,](#page-26-13) [787,](#page-28-22) [816,](#page-28-23) [960,](#page-32-18) [1149](#page-38-18) \g\_\_pdfmeta\_xmp\_bool . [437,](#page-18-19) [464,](#page-18-20) [1216](#page-40-1) \\_\_pdfmeta\_xmp\_build\_dc: . . . . . . . . . . . . . . . . . . . . . . . [729,](#page-26-14) [1063,](#page-35-2) [1063](#page-35-1) \\_\_pdfmeta\_xmp\_build\_iptc: . . . . . . . . . . . . . . . . . . . . . [734,](#page-26-15) [1145,](#page-38-19) [1145](#page-38-1) \\_\_pdfmeta\_xmp\_build\_iptc\_data:N . . . . . . . . . . . . . . . . . [705,](#page-25-19) <u>[1111](#page-37-1)</u>, 1111 \\_\_pdfmeta\_xmp\_build\_packet: . . . . . . . . . . . . . . . . . . . . [699,](#page-25-20) [699,](#page-25-5) [1220](#page-40-12) \\_\_pdfmeta\_xmp\_build\_pdf: ...... . . . . . . . . . . . . . . . . . . [726,](#page-26-16) [991,](#page-33-17) [991](#page-33-1) \\_\_pdfmeta\_xmp\_build\_photoshop: . . . . . . . . . . . . . . . . . [730,](#page-26-17) [1031,](#page-34-19) [1031](#page-34-1) \ pdfmeta xmp build prism: . . . . . . . . . . . . . . . . . . . . [733,](#page-26-18) [1156,](#page-38-0) [1156](#page-38-2) \\_\_pdfmeta\_xmp\_build\_standards: . . . . . . . . . . . . . . . . . [728,](#page-26-19) [1020,](#page-34-20) [1020](#page-34-0) \\_\_pdfmeta\_xmp\_build\_user: . . . . . . . . . . . . . . . . . . . . . . [735,](#page-26-20) <u>[1208](#page-39-0)</u>, 1208 \\_\_pdfmeta\_xmp\_build\_xmp: . . . . . . . . . . . . . . . . . . . . . . . . [731,](#page-26-21) [999,](#page-33-0) [999](#page-33-2)  $\setminus \_{} \text{pdfmeta\_xmp\_build\_xmpMM: } \quad . \quad . \quad .$ . . . . . . . . . . . . . . . . [732,](#page-26-22) [1038,](#page-35-25) [1038](#page-35-0) \\_\_pdfmeta\_xmp\_build\_xmpRights: . . . . . . . . . . . . . . . . . [727,](#page-26-23) [1103,](#page-37-19) [1103](#page-37-0) \\_\_pdfmeta\_xmp\_create\_uuid:nN . . .  $\ldots \ldots \ldots \ldots \frac{555}{550}$ , [555,](#page-21-2) [1043,](#page-35-26) [1052](#page-35-27) \l\_\_pdfmeta\_xmp\_currentdate\_seq . . . . . . . . . . . . . . . . . . . [540,](#page-20-4) [548,](#page-21-14) [1219](#page-40-13) \l\_\_pdfmeta\_xmp\_currentdate\_tl . .  $\ldots \ldots \ldots$  [540,](#page-20-4) [549,](#page-21-15) [1053,](#page-35-11) [1218,](#page-40-5) [1219](#page-40-13) \\_\_pdfmeta\_xmp\_date\_get:nNN . . . .  $\ldots$  [542,](#page-21-1) 542, [1008,](#page-33-18) [1012,](#page-34-21) [1016,](#page-34-22) [1092](#page-36-10) \l\_\_pdfmeta\_xmp\_date\_regex . [504,](#page-20-5) [509](#page-20-6) \\_\_pdfmeta\_xmp\_date\_split:nN . . . . . . . . . . . . . [507,](#page-20-7) [507,](#page-20-3) [511,](#page-20-1) [552,](#page-21-17) [1219](#page-40-13) \\_\_pdfmeta\_xmp\_decr\_indent: . . . .  $\ldots$ . . . . . . . . . . [483,](#page-19-13) [500,](#page-19-7) [635,](#page-23-19) [1143](#page-38-20) \l\_\_pdfmeta\_xmp\_doclang\_tl .....  $\ldots$  . . . . . . . . . . . [584,](#page-22-9) [701,](#page-25-7) [704,](#page-25-6) [1089](#page-36-23) \\_\_pdfmeta\_xmp\_generate\_bom: . . .  $\ldots$  . . . . . . . . . . . [467,](#page-18-21) [471,](#page-18-13) [475,](#page-19-3) [711](#page-25-21) \\_\_pdfmeta\_xmp\_incr\_indent: . . . .  $\ldots$  . . . . . . . [483,](#page-19-13) [495,](#page-19-6) [623,](#page-23-20) [630,](#page-23-21) [1114](#page-37-20) \\_\_pdfmeta\_xmp\_indent: . . . . . . . . . . . . . . . . . . . . . . . [483,](#page-19-13) [483,](#page-19-4) [608,](#page-23-9) [616](#page-23-10) \\_\_pdfmeta\_xmp\_indent:n [483,](#page-19-13) [489,](#page-19-5) [752](#page-27-3) \l\_\_pdfmeta\_xmp\_indent\_int . [482,](#page-19-14) [486,](#page-19-15) [497,](#page-19-9) [502,](#page-19-8) [740,](#page-26-0) [742,](#page-26-1) [1210,](#page-39-11) [1212](#page-39-10) \l\_\_pdfmeta\_xmp\_iptc\_data\_tl . . .  $\ldots$  . . . . . . [705,](#page-25-19) [706,](#page-25-22) <u>1110</u>, [1147,](#page-38-21) [1151](#page-38-22)  $\setminus$ \_pdfmeta\_xmp\_lang\_get:nNN  $\ldots$ . . . . . . . . . . [588,](#page-22-3) [602,](#page-22-2) [690,](#page-25-11) [1161,](#page-38-23) [1168](#page-38-24) \l\_\_pdfmeta\_xmp\_lang\_regex . [586,](#page-22-10) [591](#page-22-4) \l\_\_pdfmeta\_xmp\_metalang\_tl . . . .  $\ldots$  . . . . . . . . . [584,](#page-22-9) [594,](#page-22-11) [702,](#page-25-8) [703,](#page-25-23) [704](#page-25-6) \g\_\_pdfmeta\_xmp\_packet\_tl . . . . . .  $\ldots$ . . . . . . . . . . . [603,](#page-22-12) [606,](#page-23-22) [1151,](#page-38-22) [1222](#page-40-8) \ pdfmeta xmp print date:N . . . . . . . . [512,](#page-20-8) [512,](#page-20-2) [1010,](#page-33-9) [1014,](#page-34-11) [1018,](#page-34-13) [1094](#page-36-11) \\_\_pdfmeta\_xmp\_property\_new:nnn [800](#page-28-24) \\_\_pdfmeta\_xmp\_property\_new:nnnnn . . . . . . . . [800,](#page-28-1) [826,](#page-29-2) [836,](#page-29-3) [846,](#page-30-0) [856,](#page-30-1) [862,](#page-30-2) [868,](#page-30-3) [874,](#page-30-4) [880,](#page-30-5) [886,](#page-31-0) [892,](#page-31-1) [898,](#page-31-2) [904,](#page-31-3) [910,](#page-31-4) [916,](#page-31-5) [922,](#page-31-6) [928,](#page-31-7) [934,](#page-31-8) [940,](#page-32-19) [950](#page-32-20) \\_\_pdfmeta\_xmp\_sanitize:nN .....  $\ldots$  . . . . . [567,](#page-21-3) 567, [583,](#page-22-1) [643,](#page-24-7) [653,](#page-24-9) [663](#page-24-11) \\_\_pdfmeta\_xmp\_schema\_new:nnn . . . . . . . [779,](#page-27-4) [779,](#page-27-2) [822,](#page-29-4) [832,](#page-29-5) [842,](#page-30-6) [852,](#page-30-7) [946](#page-32-21) \l\_\_pdfmeta\_xmp\_schema\_seq . . . . . . . . . . . . . . . . . . . [708,](#page-25-24) [719,](#page-26-24) [778,](#page-27-5) [782](#page-28-25)

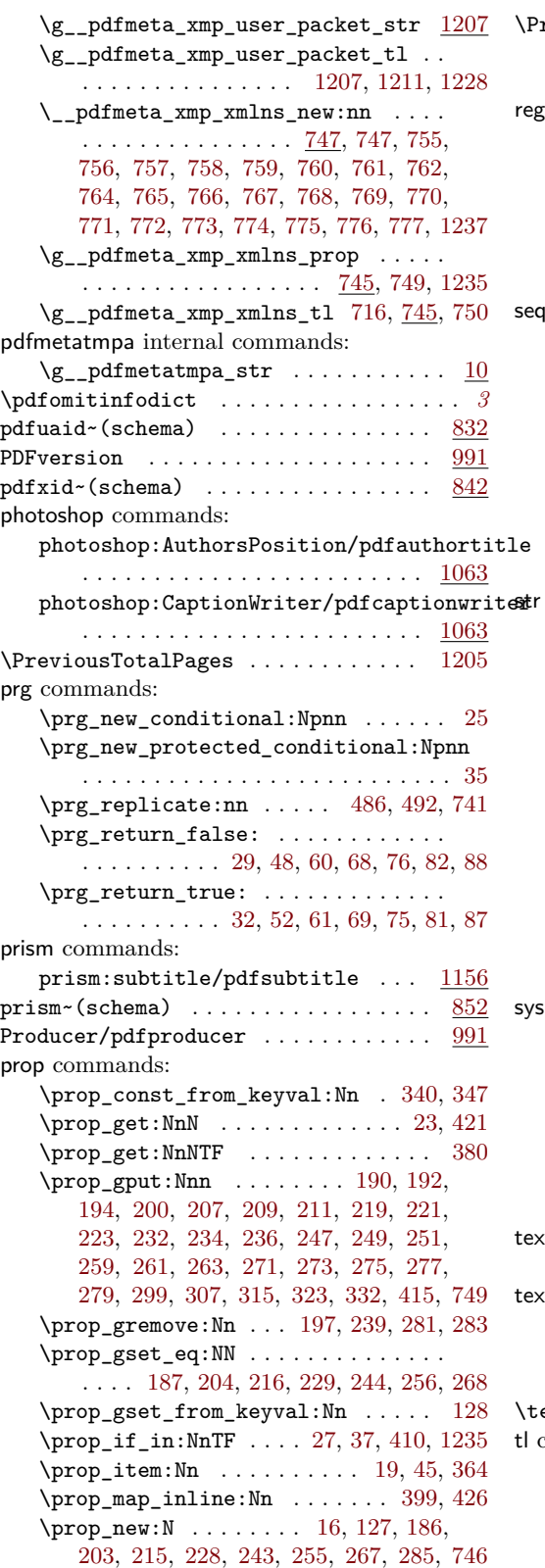

 $\verb+\ProvidesExp1Package + \verb++++++++++++$ 

#### **R**

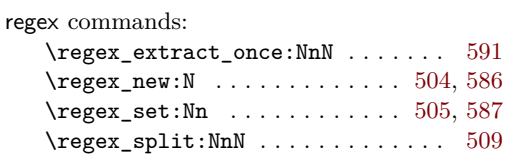

# **S**

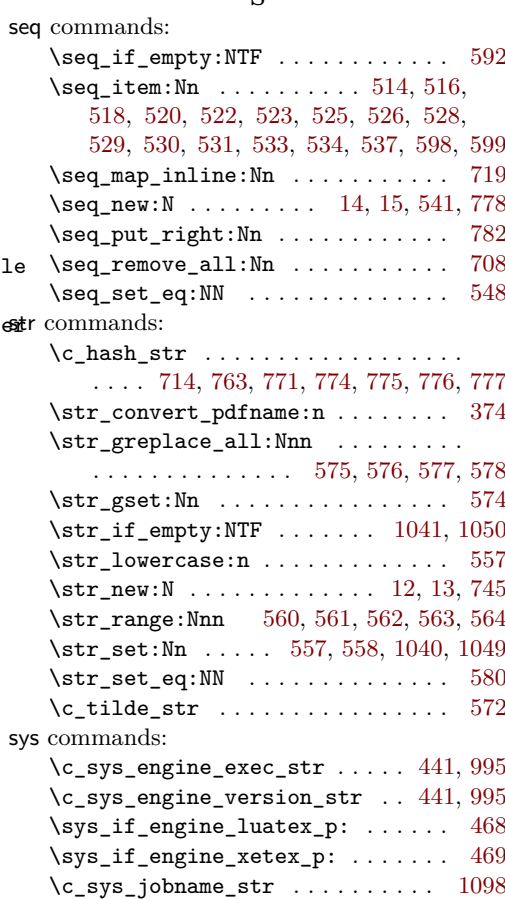

### **T**

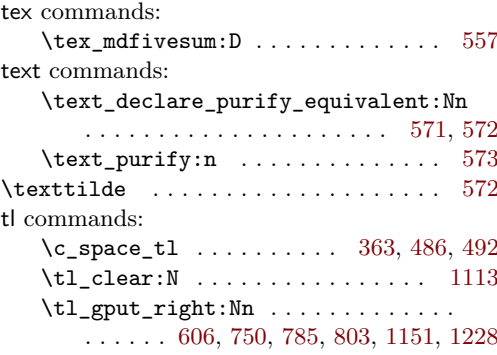

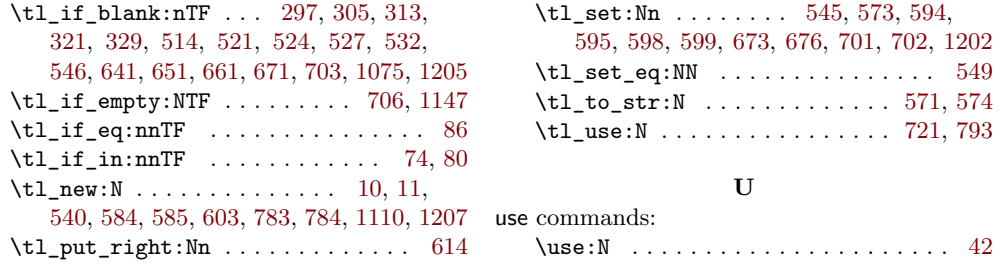